SCM Express

## CDR Interoperability Guide

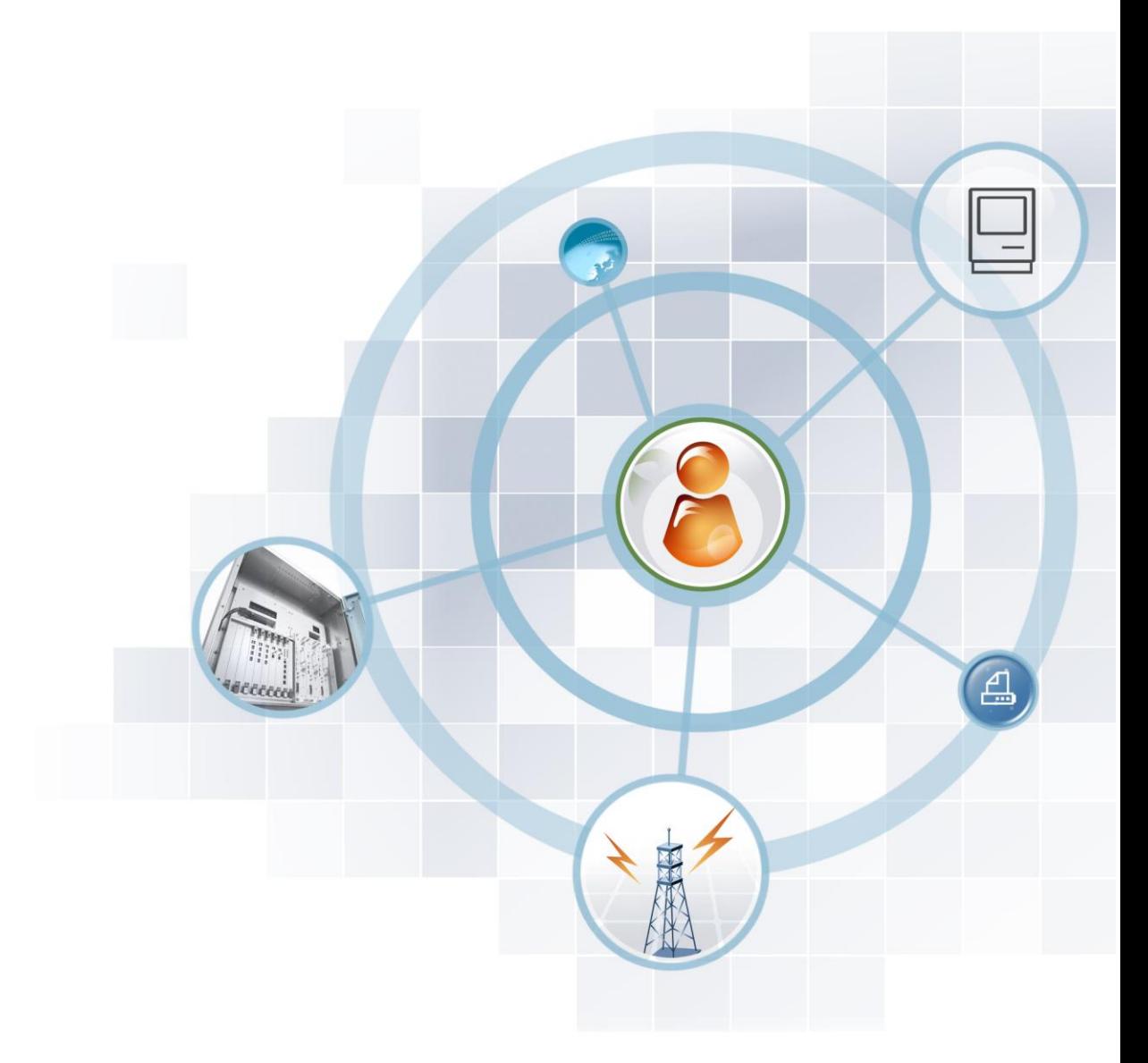

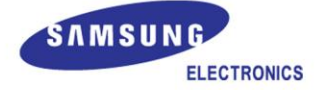

## **COPYRIGHT**

This guide is proprietary to SAMSUNG Electronics Co., Ltd. and is protected by copyright. No information contained herein may be copied, translated, transcribed or duplicated for any commercial purposes or disclosed to the third party in any form without the prior written consent of SAMSUNG Electronics Co., Ltd.

## **TRADEMARKS**

Product names mentioned in this guide may be trademarks and/or registered trademarks of their respective companies.

**This guide should be read and used as a guideline for properly installing and operating the product.**

This guide may be changed for the system improvement, standardization and other technical reasons without prior notice.

If you need updated guides or have any questions concerning the contents of the guides, contact our **Document Center** at the following address or Web site:

**Address: Document Center 3rd Floor Jeong-bo-tong-sin-dong. Dong-Suwon P.O. Box 105, 416, Maetan-3dong Yeongtong-gu, Suwon-si, Gyeonggi-do, Korea 442-600**

**Homepage: http://www.samsungdocs.com**

## <span id="page-2-0"></span>**INTRODUCTION**

## <span id="page-2-1"></span>**Purpose**

This manual describes the CDR of the SCM.

## <span id="page-2-2"></span>**Audience**

This manual provides information for an administrator who is responsible for managing CDR or Accounting Server program Engineer interworking SCM.

## <span id="page-2-3"></span>**Document Content and Organization**

This manual consists of the following parts.

## **CHAPTER 1. CDR Interface**

This chapter describes how to configure the CDR method or protocol of SCM.

#### **CHAPTER 2. CDR Data Description**

This chapter describes the elements of the CDR data.

## **ANNEX A. SIP Status Code**

Lists the SIP status code of CDR.

## **ANNEX B. Q.850 Release Cause**

Lists the Q.850 release code of CDR.

**ANNEX C. Internal Fail Code** Lists the internal fail code of CDR.

## **ABBREVIATION**

Describes the acronyms used in this manual.

## <span id="page-3-0"></span>**Conventions**

The following types of paragraphs contain special information that must be carefully read and thoroughly understood. Such information may or may not be enclosed in a rectangular box, separating it from the main text, but is always preceded by an icon and/or a bold title.

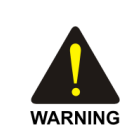

## **WARNING**

Provides information or instructions that the reader should follow in order to avoid personal injury or fatality.

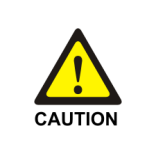

#### **CAUTION**

Provides information or instructions that the reader should follow in order to avoid a service failure or damage to the system.

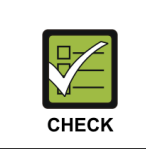

#### **CHECKPOINT**

Provides the operator with checkpoints for stable system operation.

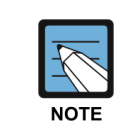

## **NOTE**

Indicates additional information as a reference.

## <span id="page-3-1"></span>**Console Screen Output**

- The lined box with 'Courier New' font will be used to distinguish between the main content and console output screen text.
- '**Bold Courier New**' font will indicate the value entered by the operator on the console screen.

## <span id="page-3-2"></span>**Revision History**

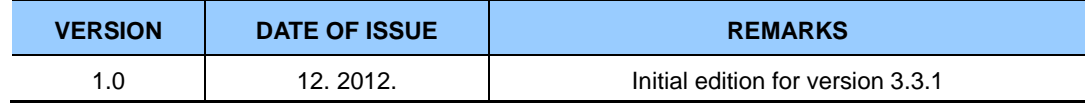

 $\mathbf{I}$ 

 $1 - 1$ 

 $2 - 1$ 

## **TABLE OF CONTENTS**

## **INTRODUCTION**

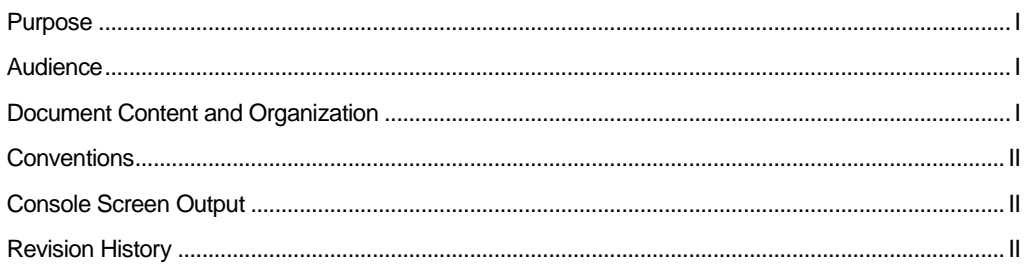

## **CHAPTER 1. CDR Interface**

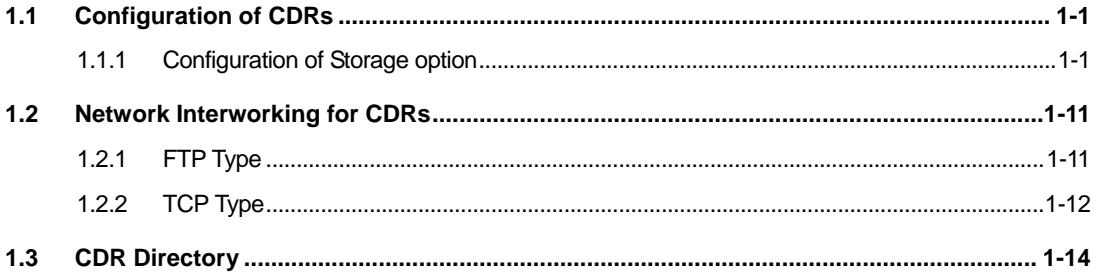

## **CHAPTER 2. CDR Data Description**

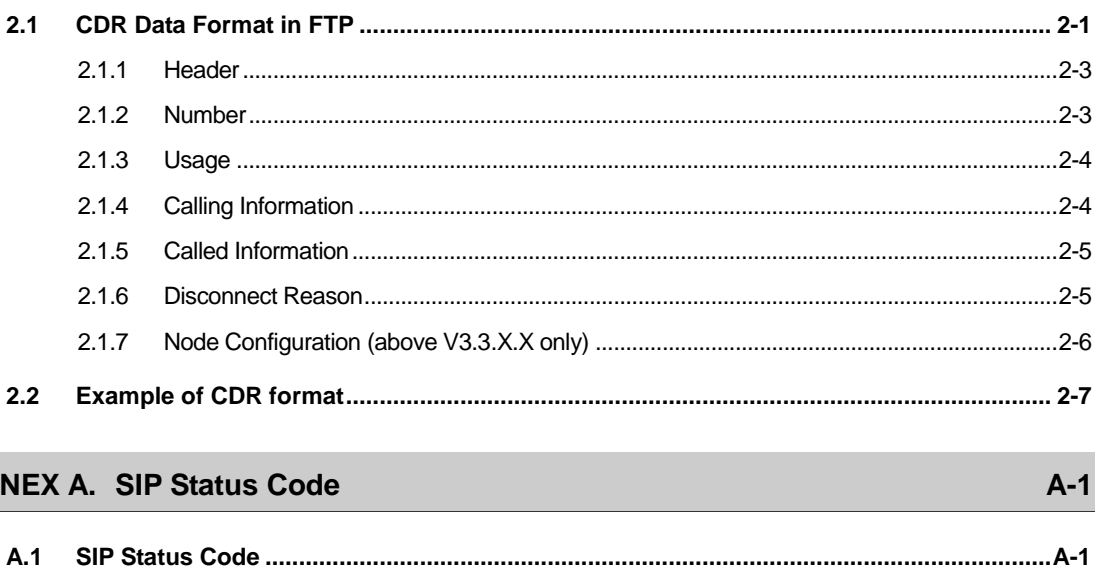

**AN** 

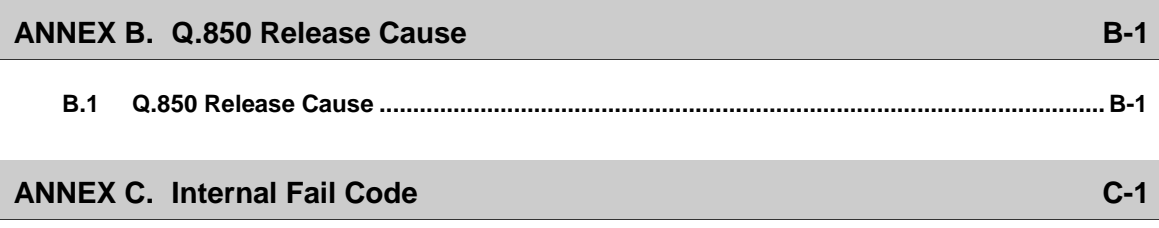

## **ABBREVIATION**

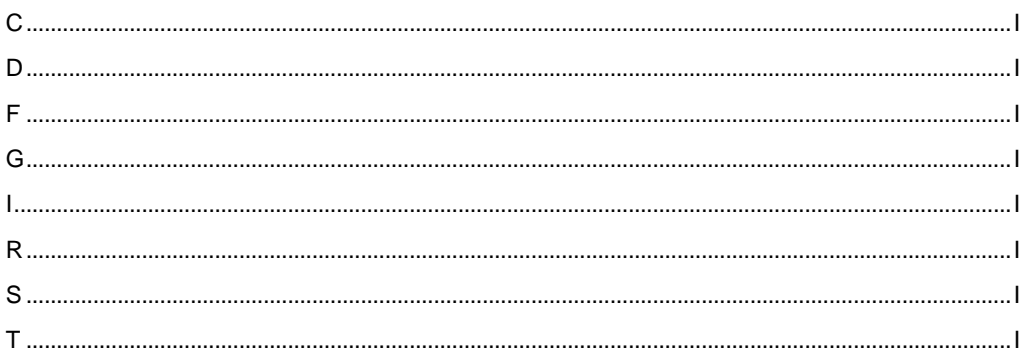

## **LIST OF FIGURES**

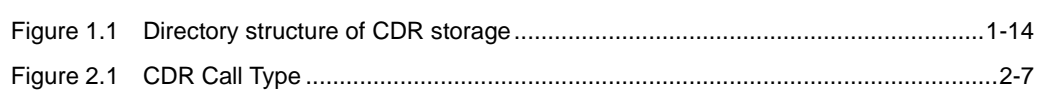

## **LIST OF TABLES**

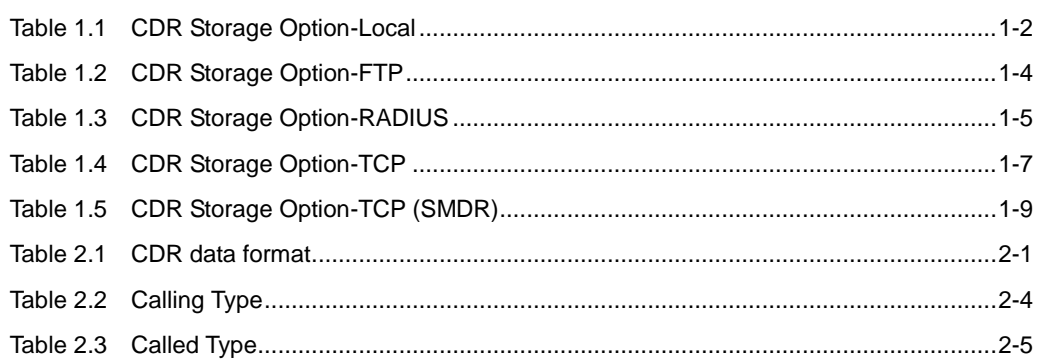

 $\mathbf{I}$ 

## <span id="page-6-0"></span>**CHAPTER 1. CDR Interface**

## <span id="page-6-1"></span>**1.1 Configuration of CDRs**

Whenever a call starts or ends, SCM records the call information according to the account data recording method defined for each user group.

## <span id="page-6-2"></span>**1.1.1 Configuration of Storage option**

The SCM creates and stores CDRs according to the specified configuration at CDR Storage Option in [CONFIGURATION > User Group > Change User Group > Information]. There are 6 CDR Storage options as below.

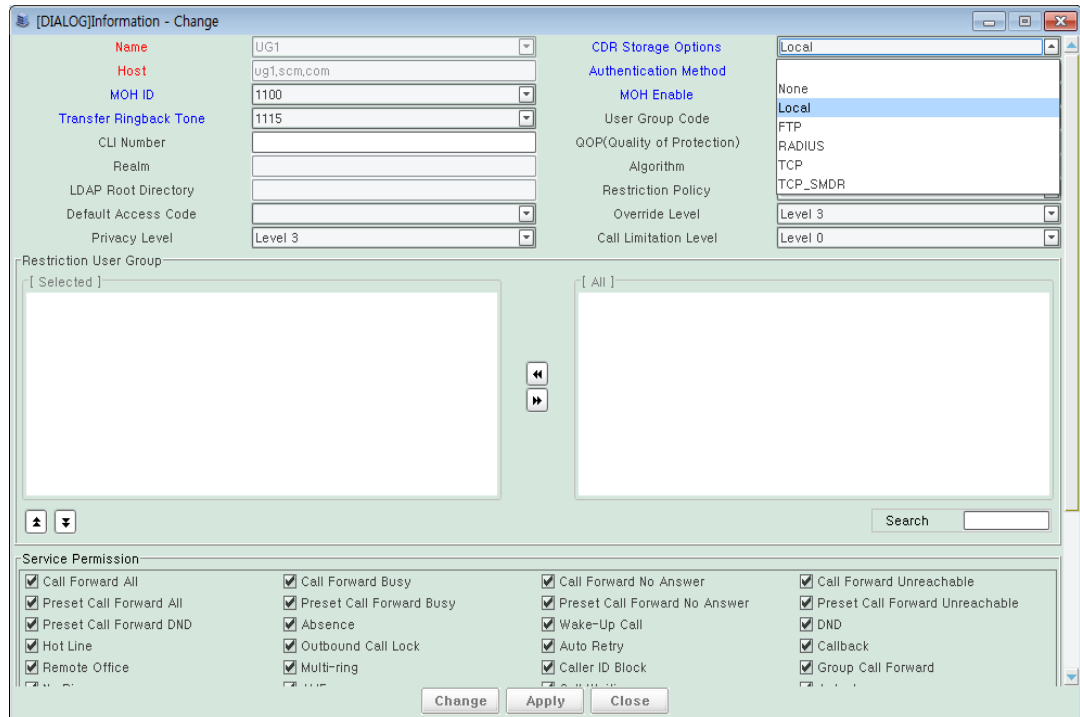

## **NONE**

The CDRs are not created.

## **Local**

The CDRs are stored at the local disk of the SCM. For detailed configuration for 'Local', configure the following item. [MANAGEMENT > CDR Storage Options > Local]

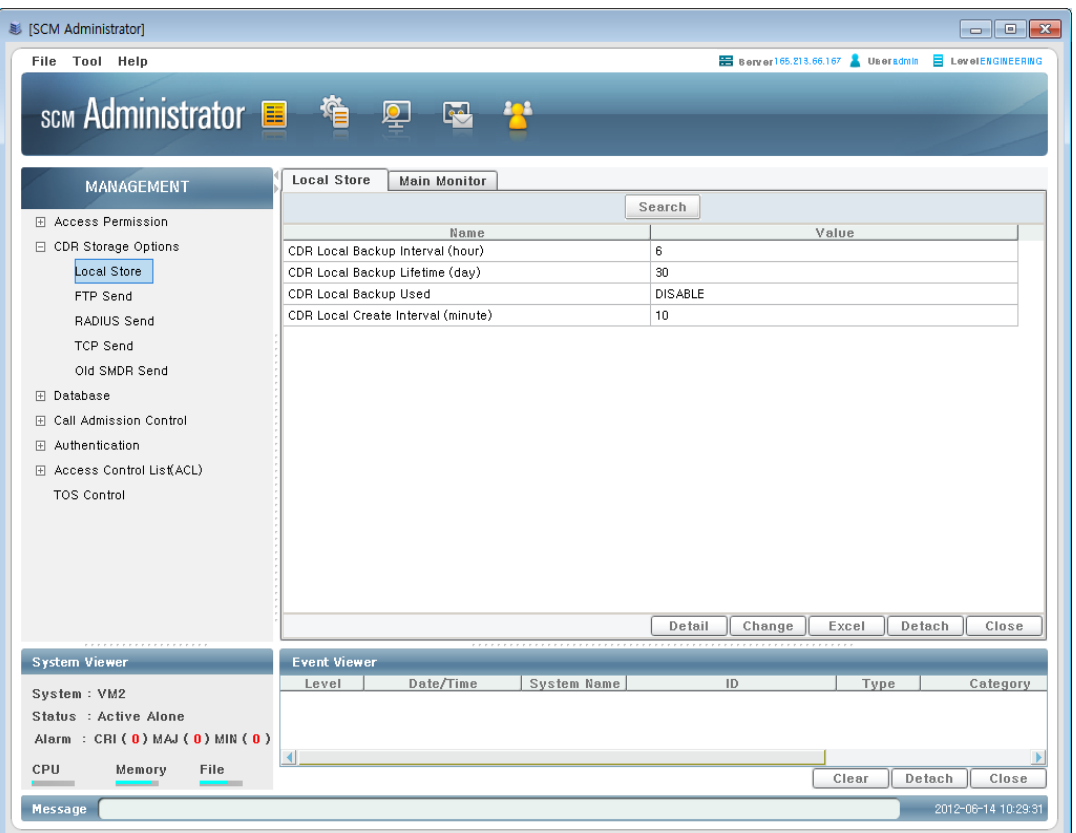

## **Table 1.1 CDR Storage Option-Local**

<span id="page-7-0"></span>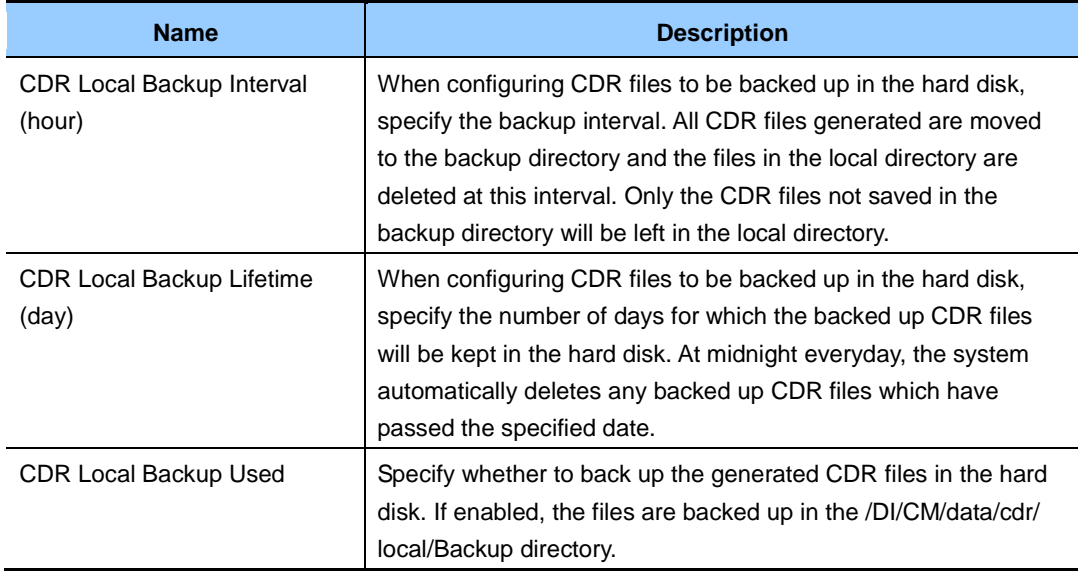

| <b>Name</b>                               | <b>Description</b>                                                                                                    |
|-------------------------------------------|----------------------------------------------------------------------------------------------------|
| <b>CDR</b> Local create Interval<br>(min) | Specify the interval in minutes at which the CDR data files will be<br>generated. New CDR files are generated at this interval. No<br>CDR file will be generated if there is no CDR information for this<br>period. The CDR files generated are saved in the /DI/CM/data/<br>cdr/local directory. |

**Table 1.1 CDR Storage Option-Local (Continued)**

## **FTP**

The CDRs are sent to the CDR server via FTP. For detailed configuration for 'FTP', configure the following item [MANAGEMENT > CDR Storage Options > FTP Send]

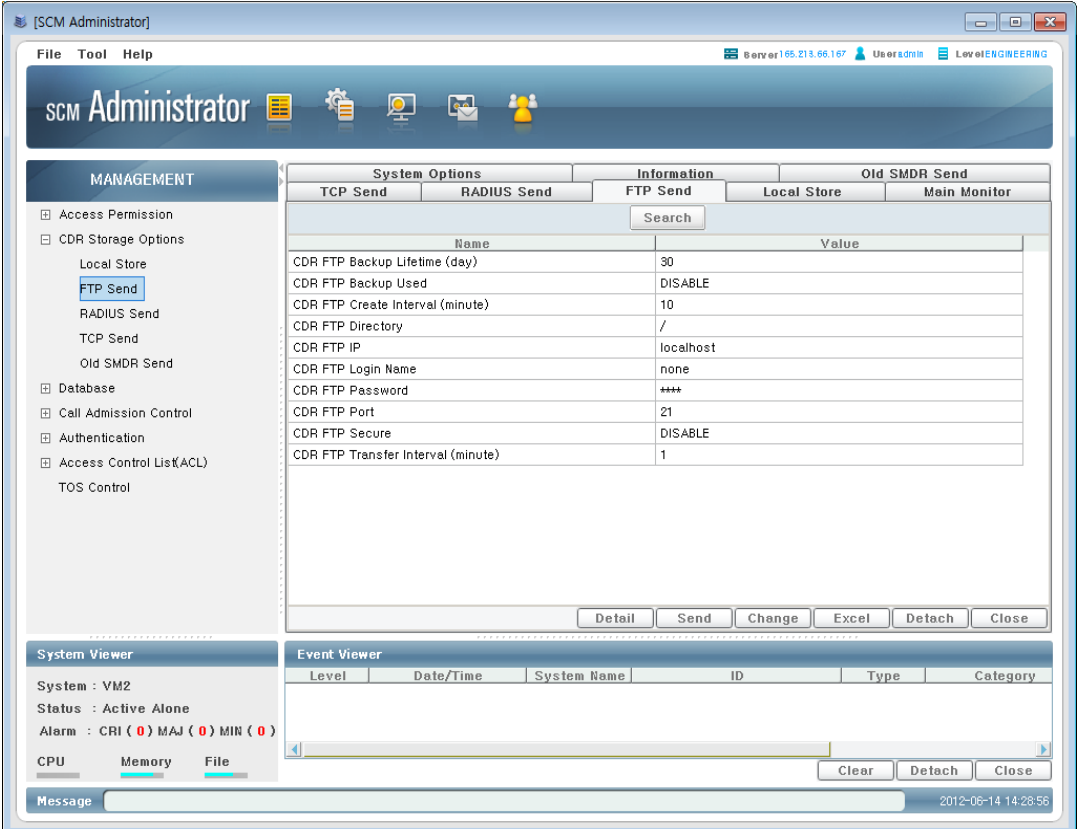

<span id="page-9-0"></span>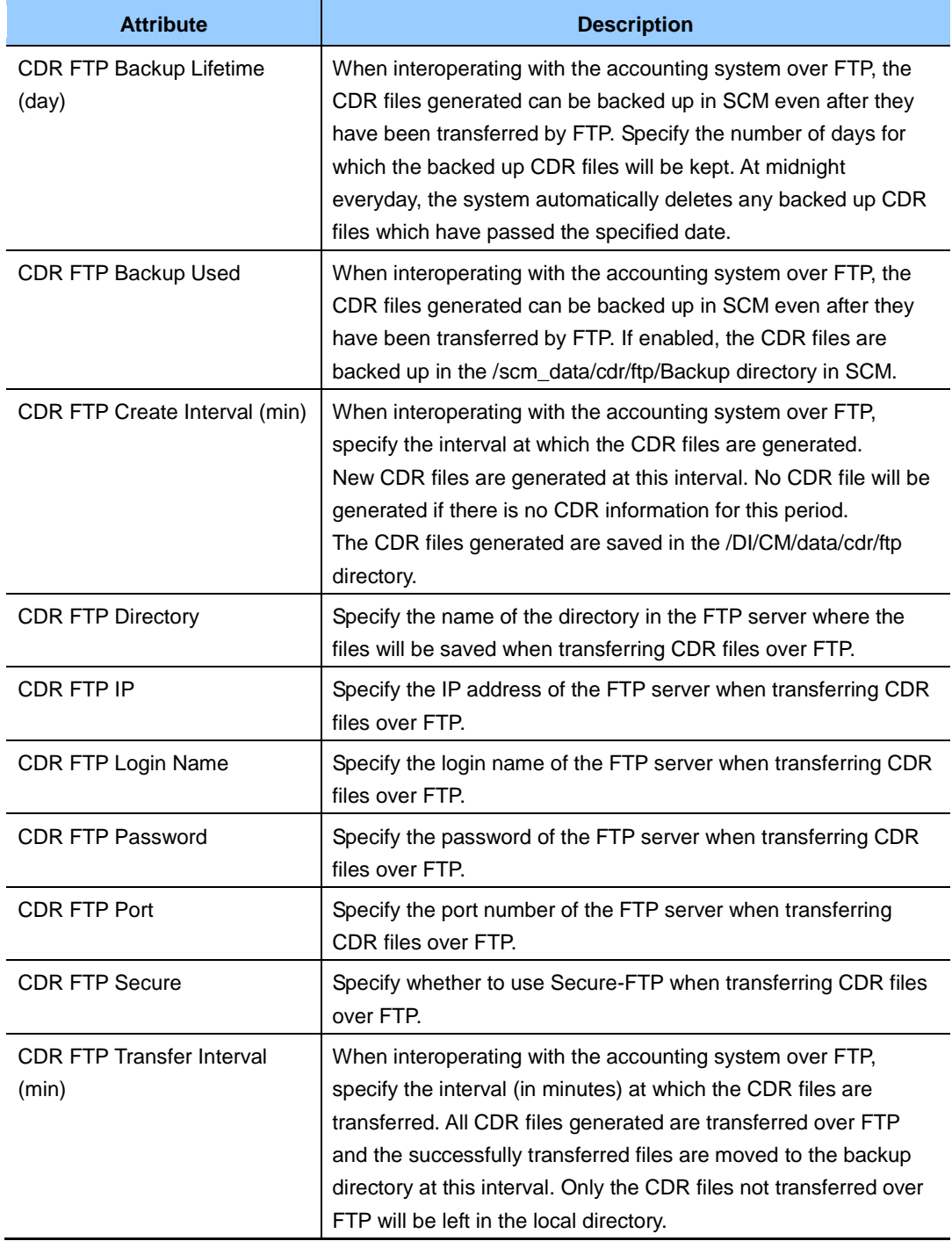

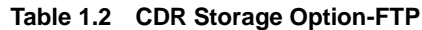

#### **RADIUS**

The CDRs are sent to the CDR server via RADIUS protocol. For detailed configuration for 'RADIUS', configure the following item [MANAGEMENT > CDR Storage Options > RADIUS Send]

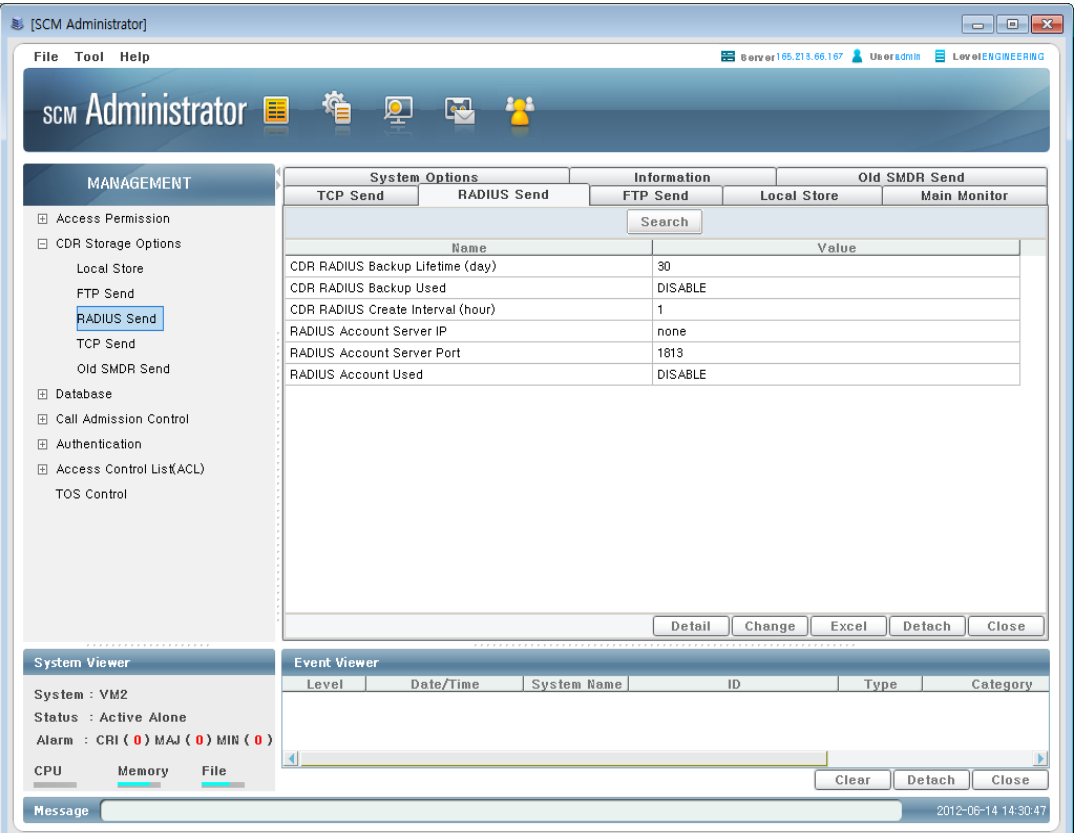

#### **Table 1.3 CDR Storage Option-RADIUS**

<span id="page-10-0"></span>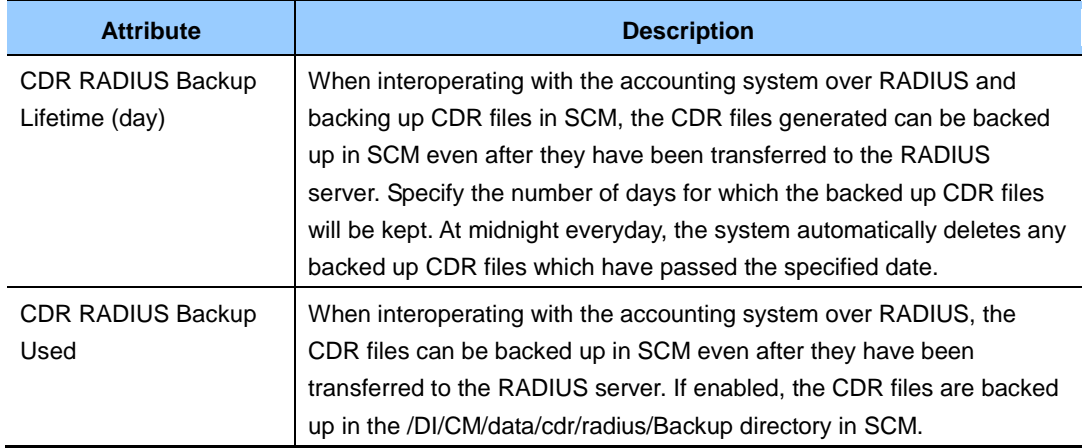

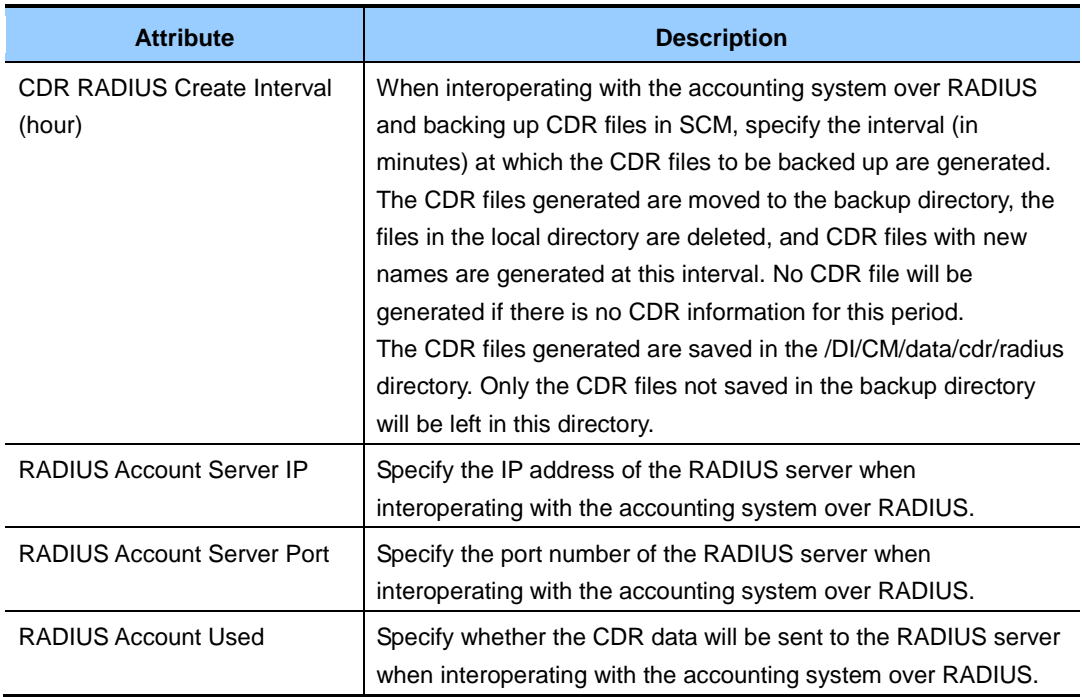

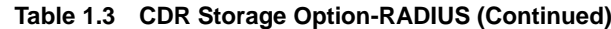

## **TCP**

The CDRs are sent to the CDR server via TCP protocol.

For detailed configuration for 'TCP', configure the following item [MANAGEMENT > CDR Storage Options > TCP Send]

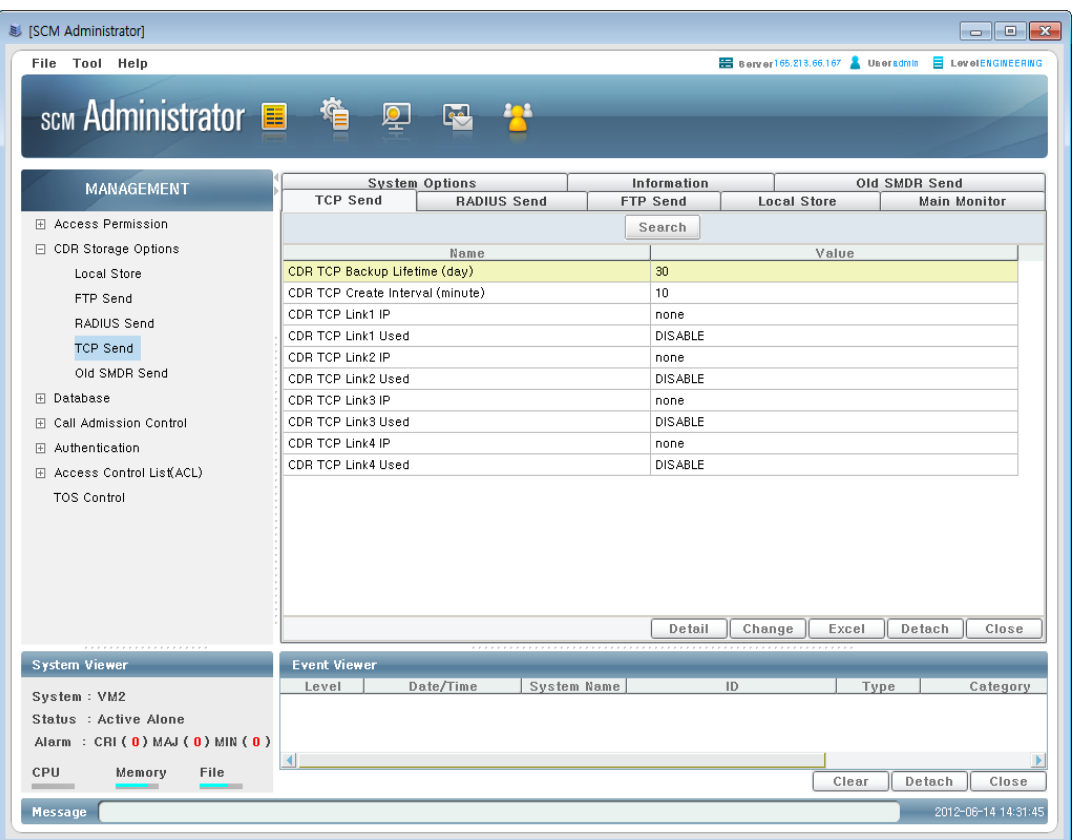

#### **Table 1.4 CDR Storage Option-TCP**

<span id="page-12-0"></span>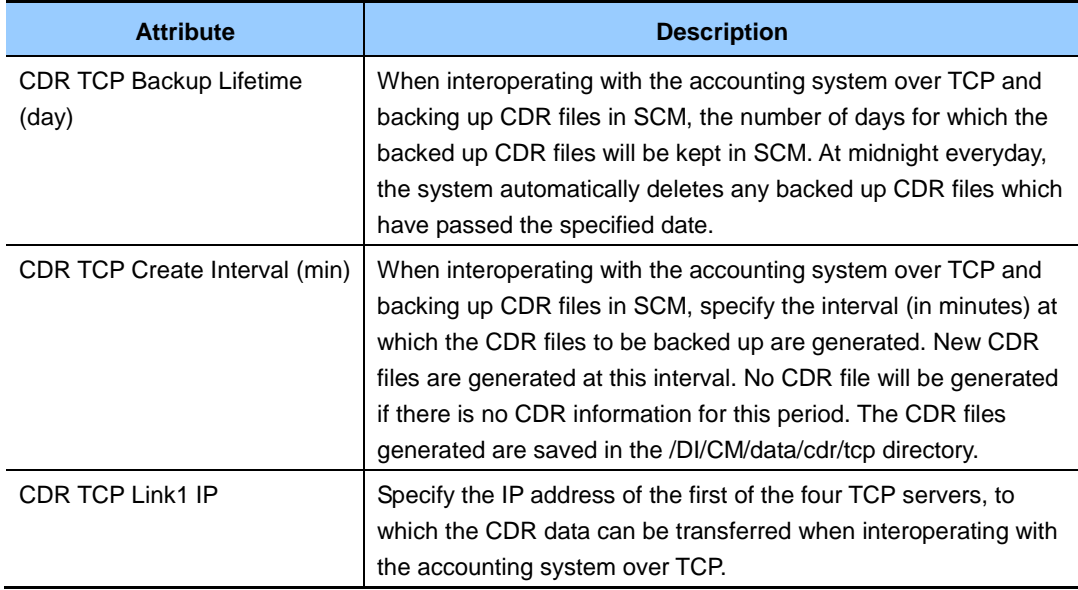

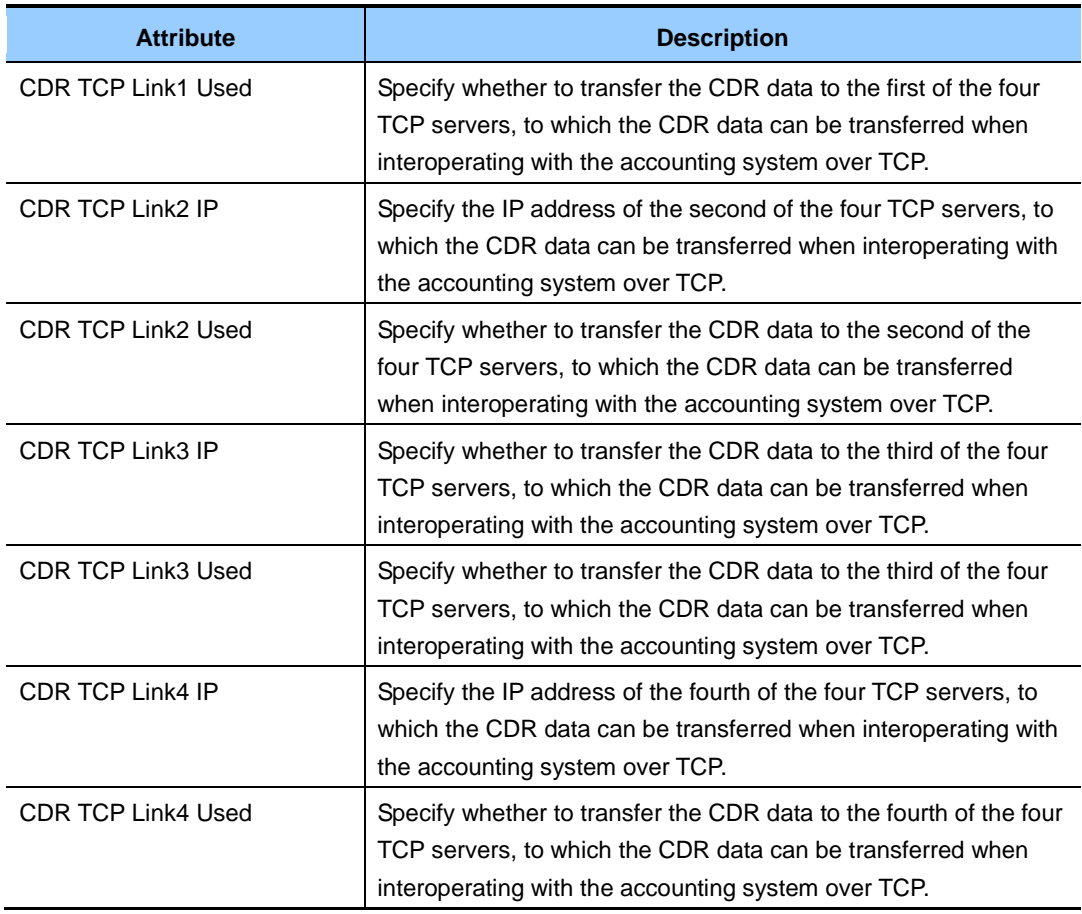

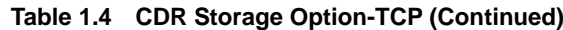

#### **TCP\_SMDR**

Basically same as TCP options but the data is the format of SMDR. For detailed configuration for 'TCP\_SMDR', configure the following item [MANAGEMENT > CDR Storage Options > Old SMDR Send]

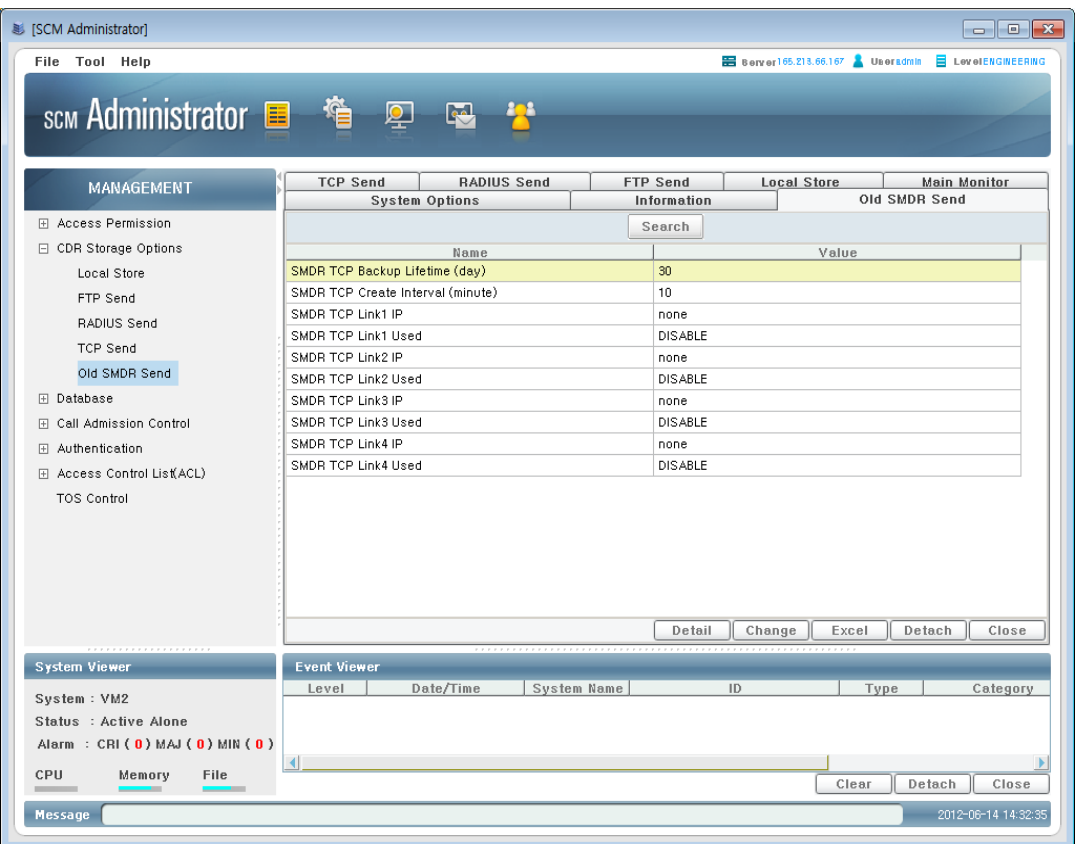

#### **Table 1.5 CDR Storage Option-TCP (SMDR)**

<span id="page-14-0"></span>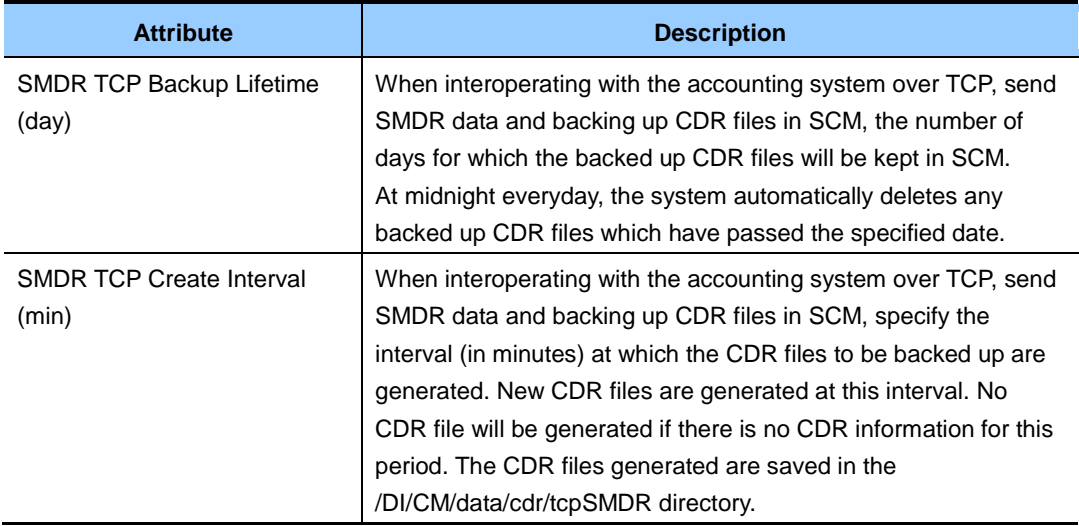

| <b>Attribute</b>           | <b>Description</b>                                                                                                    |  |  |
|----------------------------|----------------------------------------------------------------------------------------------------|--|--|
| SMDR TCP Link1 IP          | Specify the IP address of the first of the four TCP servers, to<br>which the SMDR data can be transferred when interoperating<br>with the accounting system over TCP.                     |  |  |
| <b>SMDR TCP Link1 Used</b> | Specify whether to transfer the SMDR data to the first of the four<br>TCP servers, to which the SMDR data can be transferred when<br>interoperating with the accounting system over TCP.  |  |  |
| <b>SMDR TCP Link2 IP</b>   | Specify the IP address of the second of the four TCP servers, to<br>which the SMDR data can be transferred when interoperating<br>with the accounting system over TCP.                    |  |  |
| SMDR TCP Link2 Used        | Specify whether to transfer the SMDR data to the second of the<br>four TCP servers, to which the SMDR data can be transferred<br>when interoperating with the accounting system over TCP. |  |  |
| <b>SMDR TCP Link3 IP</b>   | Specify the IP address of the third of the four TCP servers, to<br>which the SMDR data can be transferred when interoperating<br>with the accounting system over TCP.                     |  |  |
| <b>SMDR TCP Link3 Used</b> | Specify whether to transfer the SMDR data to the third of the four<br>TCP servers, to which the SMDR data can be transferred when<br>interoperating with the accounting system over TCP.  |  |  |
| SMDR TCP Link4 IP          | Specify the IP address of the fourth of the four TCP servers, to<br>which the SMDR data can be transferred when interoperating<br>with the accounting system over TCP.                    |  |  |
| <b>SMDR TCP Link4 Used</b> | Specify whether to transfer the SMDR data to the fourth of the<br>four TCP servers, to which the SMDR data can be transferred<br>when interoperating with the accounting system over TCP. |  |  |

**Table 1.5 CDR Storage Option-TCP (SMDR) (Continued)**

## <span id="page-16-0"></span>**1.2 Network Interworking for CDRs**

## <span id="page-16-1"></span>**1.2.1 FTP Type**

When CDR file is created, SCM send CDR file to CDR server by FTP connection periodically according to 'CDR FTP Transfer Interval' At this time, SCM work as FTP client and CDR server work as FTP server

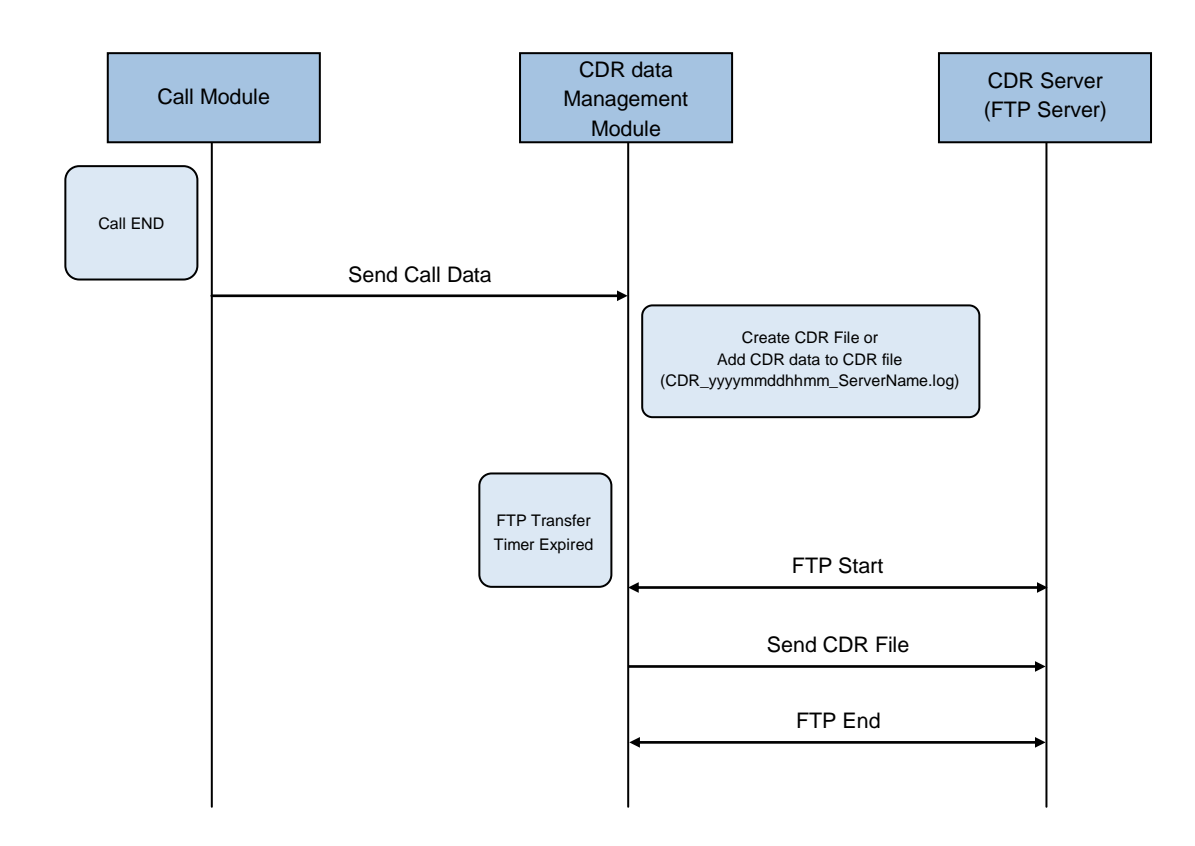

## <span id="page-17-0"></span>**1.2.2 TCP Type**

When CDR data is created, SCM send CDR data to CDR server by TCP connection immediately.

At this time, SCM work as TCP server and CDR server work as TCP client.

For link management SCM send heartbeat message to CDR server per 5 seconds.

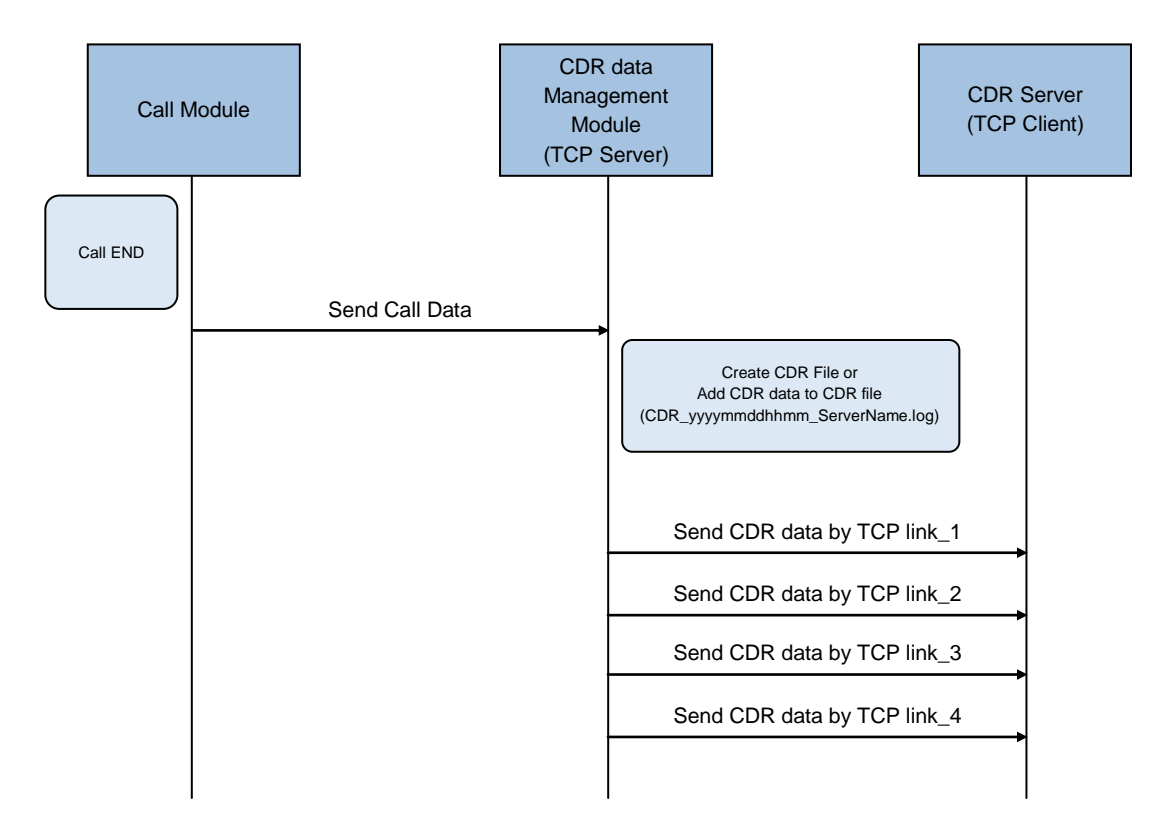

## **TCP Port**

10306

## **TCP Message ID**

- nfCDRData (0x10000000)
	- data message includes CDR data
	- Direction:  $SCM \rightarrow CDR$  server
- nfsCDRData (0x11000000)
	- response message for nfCDRDat
	- Direction: CDR server  $\rightarrow$  SCM
- rqHeartbeat (0x20000000)
	- Link Alive request Message
	- Direction:  $SCM \rightarrow CDR$  server
- rsHeartbeat (0x30000000)
	- Link Alive response Message
	- Direction: CDR server  $\rightarrow$  SCM

## **TCP Message Header Format**

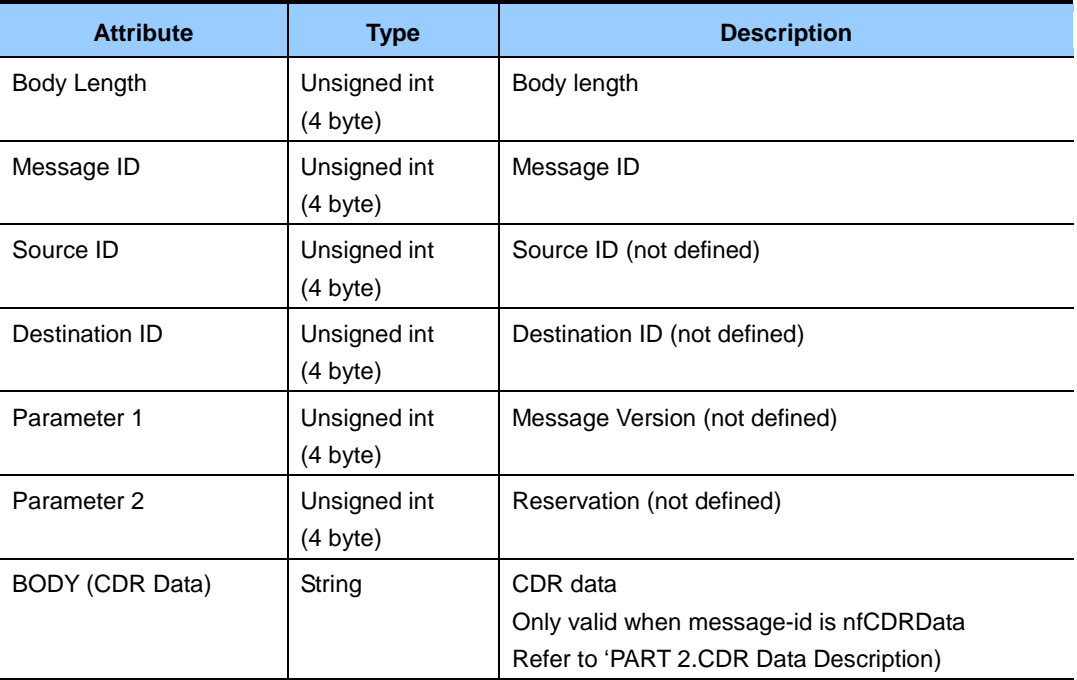

## <span id="page-19-0"></span>**1.3 CDR Directory**

The CDRs are created as files named CDR\_yyyymmddhhmm\_<server name>.log. The location of the CDRs are different according the CDR storage options. Following directory structure [figure 1.1] shows where CDR files are saved (or backup) in SCM's local disk

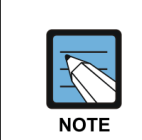

Directory path of CDR strorage vary according to the version of SCM, under the 3.2.X.X version: /DI/CM/data over the 3.3.X.X version: /scm\_data

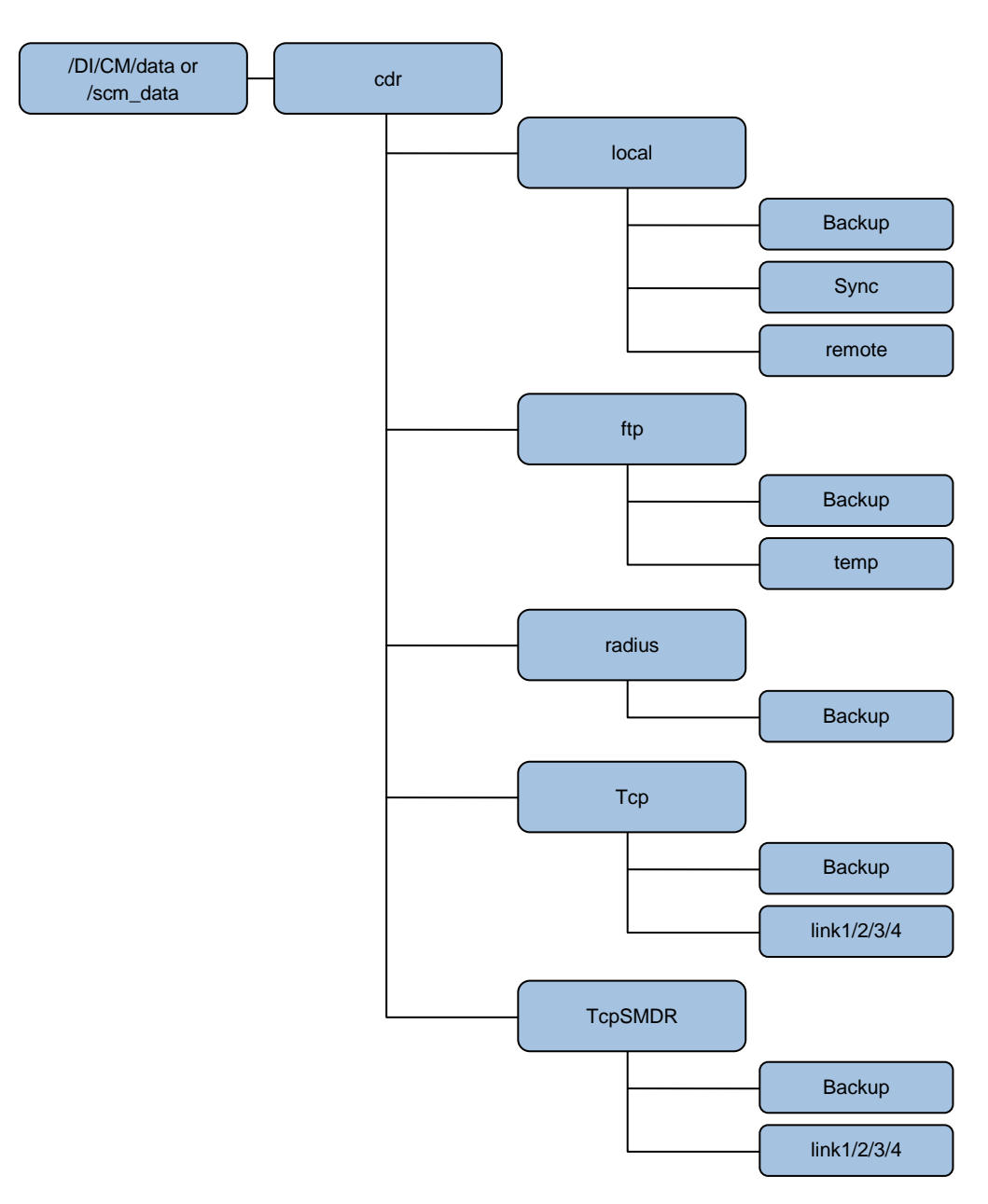

<span id="page-19-1"></span>**Figure 1.1 Directory structure of CDR storage**

# <span id="page-20-0"></span>**CHAPTER 2. CDR Data Description**

## <span id="page-20-1"></span>**2.1 CDR Data Format in FTP**

The CDR consists of several categories. The following table is the format of the CDR data used in SCM.

<span id="page-20-2"></span>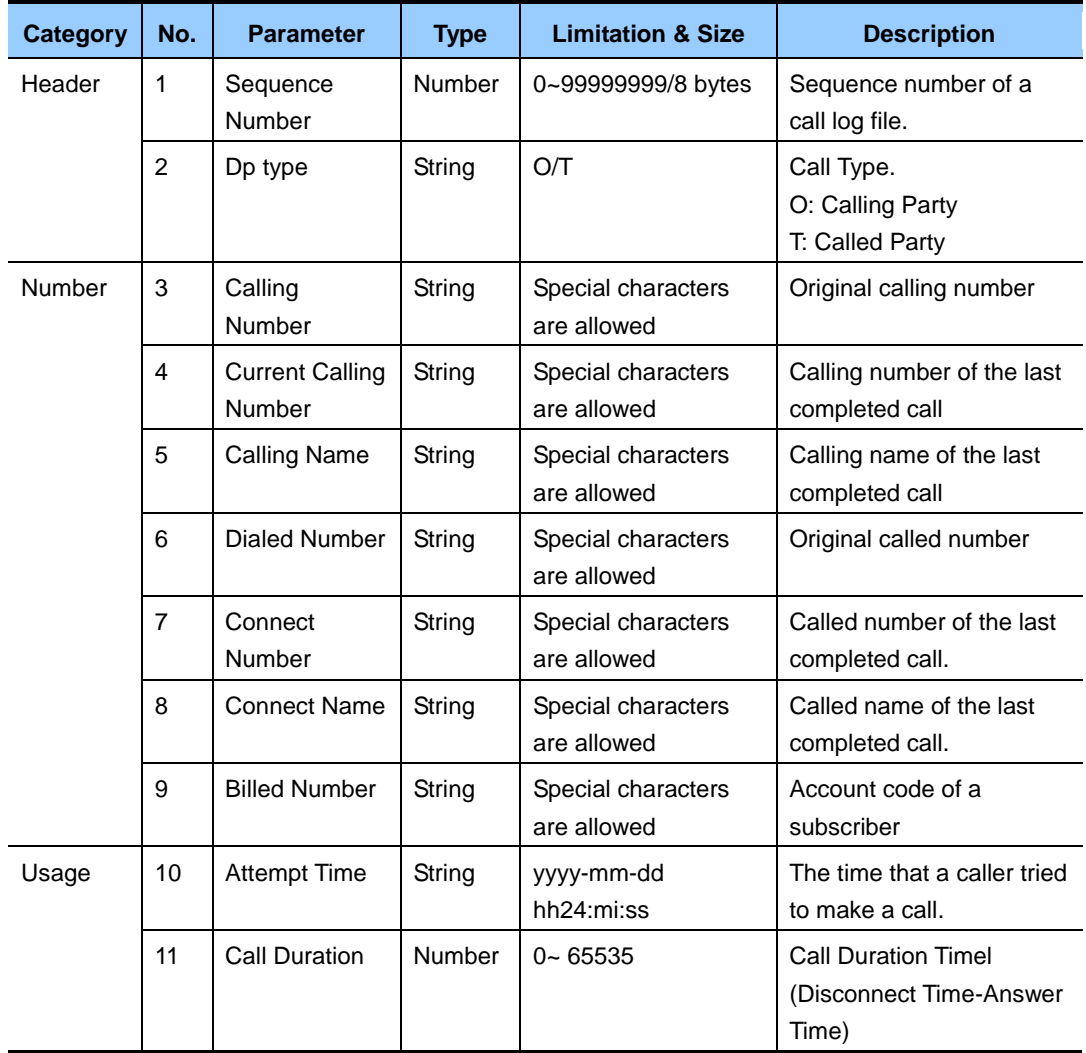

#### **Table 2.1 CDR data format**

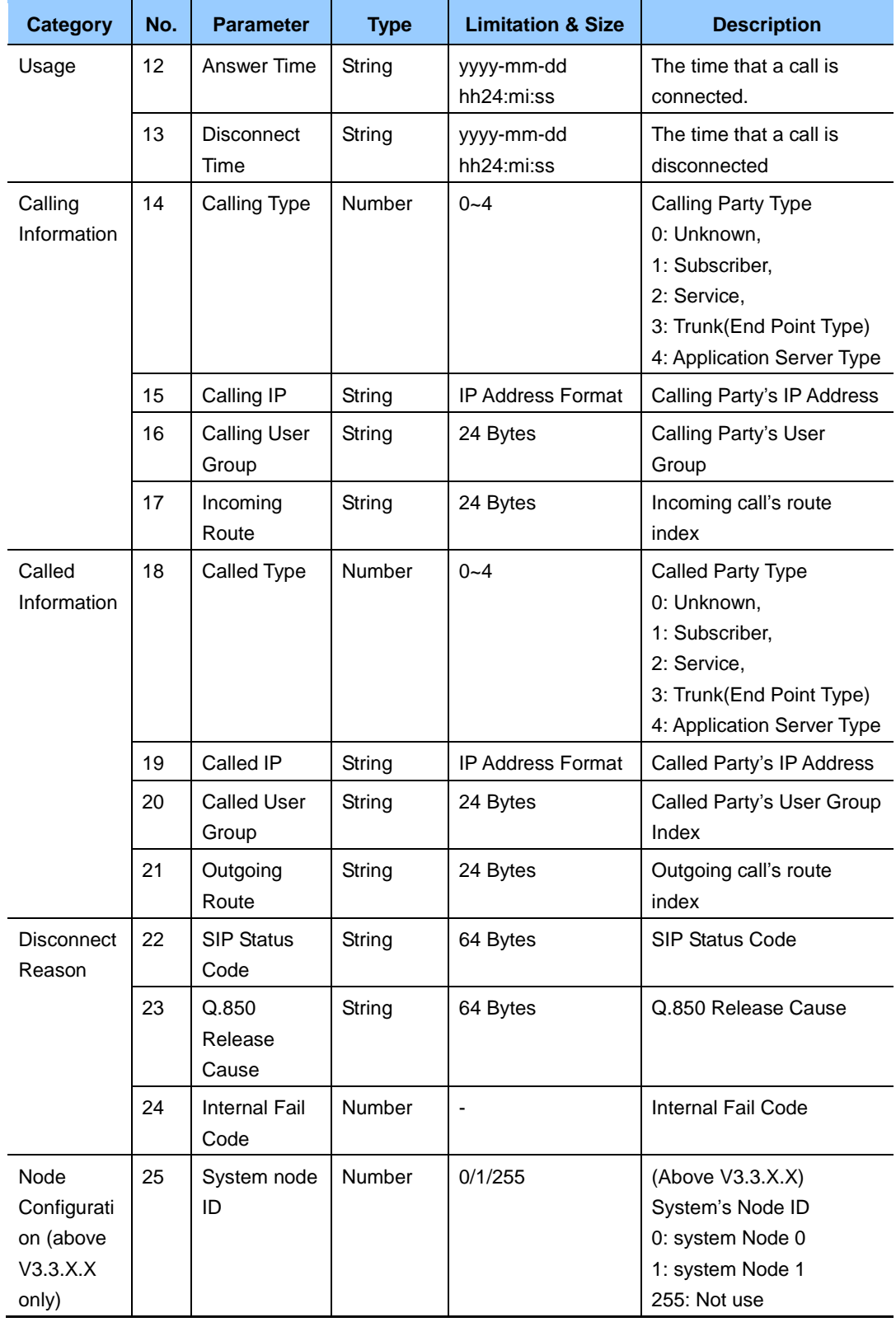

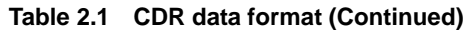

| <b>Category</b> | No. | <b>Parameter</b>  | <b>Type</b> | <b>Limitation &amp; Size</b> | <b>Description</b>      |
|-----------------|-----|-------------------|-------------|------------------------------|-------------------------|
| Node            | 26  | Inter-Node        | Number      | 0/1                          | (Above V3.3.X.X)        |
| Configurati     |     | Data              |             |                              | 0: My Node's Data       |
| on (above       |     |                   |             |                              | 1: Peer Node's Data     |
| V3.3.X.X        |     |                   |             |                              | Peer Node's Data can be |
| only)           |     |                   |             |                              | ignored.                |
|                 | 27  | <b>GMT</b> offset | Number      | $+1200 - -1100/5$            | (Above V3.3.X.X)        |
|                 |     |                   |             | byte                         | <b>GMT</b> offset Time  |
|                 |     |                   |             |                              | None: Korea             |
|                 |     |                   |             |                              | Ex)<br>$+0300, -0830,$  |
|                 |     |                   |             |                              | $+0000$                 |

**Table 2.1 CDR data format (Continued)**

## <span id="page-22-0"></span>**2.1.1 Header**

#### **Sequence Number**

This is the sequence number of a call log file. When generating CDRs, it is added one by one. When generating a new log file, it is reset.

## **DP Type**

When generating CDRs, this is used to distinguish whether a call party is calling or called. If this is the same as 'O', it means calling party. And if it is 'T', it is called party.

## <span id="page-22-1"></span>**2.1.2 Number**

#### **Calling Number**

Original calling party number

## **Current Calling Number**

Calling number of the last completed call.

## **Calling Name**

Calling name of the last completed call.

## **Dialed Number**

Original called party number

## **Connect Number**

Called number of the last completed call.

#### **Connect Name**

Called name of the last completed call.

#### **Billed Number**

This is an account code. It is used for tracking (billing) purpose. A caller enters the account code during the conversation, and it shows up in the CDRs.

## <span id="page-23-0"></span>**2.1.3 Usage**

#### **Attempt Time**

This is the time that the caller tried to make a call.

## **Call Duration**

This is Call Duration Time. It means how long a call is connected. This is calculated by Disconnect Time minus Answer Time.

## **Answer Time**

This is the time that a called party answers.

## **Disconnect Time**

This is the time that a call is disconnected.

## <span id="page-23-1"></span>**2.1.4 Calling Information**

## **Calling Type**

There are four kinds of calling types. Refer to the following tables.

<span id="page-23-2"></span>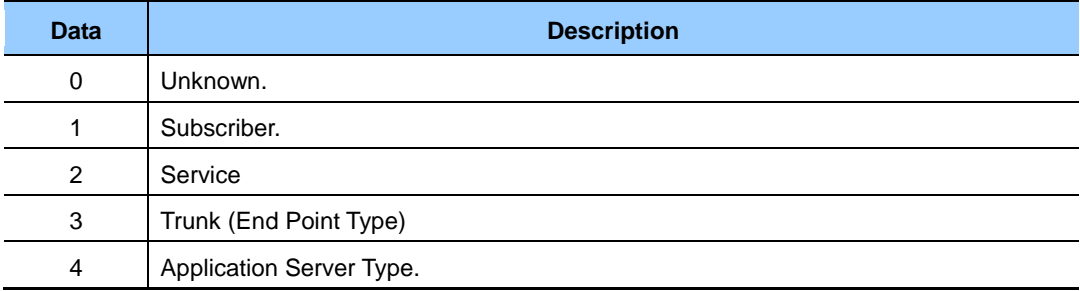

## **Table 2.2 Calling Type**

## **Calling IP**

This is an IP address of a calling party.

## **Calling User Group**

This is the index of user group that a calling party belongs.

#### **Incoming Route**

If a calling type is 3 (Trunk), CDRs includes the route index. It is distinguish which end point makes a call.

## <span id="page-24-0"></span>**2.1.5 Called Information**

#### **Called Type**

There are four kinds of called types. Refer to the following tables.

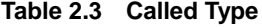

<span id="page-24-2"></span>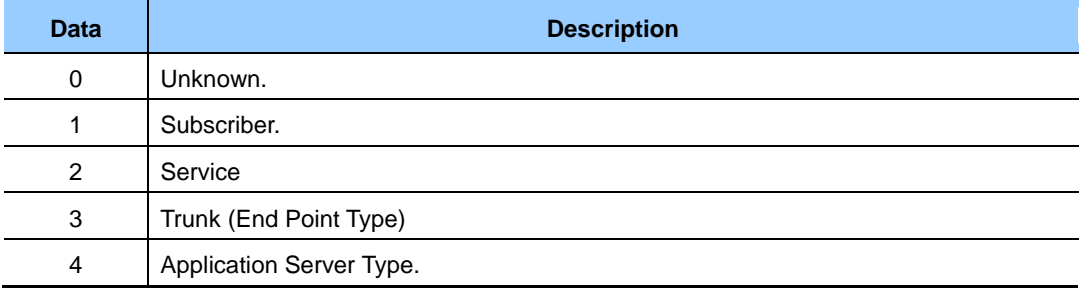

## **Called IP**

This is an IP address of a called party.

#### **Called User Group**

This is the index of the user group that a called party belongs.

#### **Outgoing Route**

If a called type is 3 (Trunk), CDRs includes the route index. It is distinguish which end point is selected for outgoing.

## <span id="page-24-1"></span>**2.1.6 Disconnect Reason**

## **SIP Status Code**

SIP Status Code (Refer to the Appendix)

## **Q.850 Release Cause**

release cause (Refer to the Appendix)

## **Internal Fail Code**

This code is only valid for SCM. (Refer to the Appendix)

## <span id="page-25-0"></span>**2.1.7 Node Configuration (above V3.3.X.X only)**

## **System node ID**

In case of Active-Active mode, each server is assigned System Node ID (0 or 1). It is used to distinguish which server generates CDRs.

0: system Node 0 1: system Node 1

## **Inter-Node Data**

If the call between nodes is completed, two CDRs are generated per server. So the CDR server receives 4 CDRs including 2 calling party and 2 called party data from each server. In this case, the CDR including peer node's data can be ignored. The CDR server can distinguish which CDR belongs to peer node through Inter-Node Data.

0: It means that this CDR belongs to my node.

1: It means that this CDR belongs to peer node. This can be ignored.

## **GMT offset**

GMT offset Time Ex) +0300, -0830, +0000 If Timezone is not set, It is +0900 (Korea)

## <span id="page-26-0"></span>**2.2 Example of CDR format**

The CDRs are created as files named CDR\_yyyymmddhhmm\_<server name>.log. The following paragraph is the CDR format for basic call.

```
00000000/T/0315005005/0315005005/SIP5005/0315005006/0315005006/SIP5006
//2010-01-24 12:46:40/6/2010-01-24 12:46:41/2010-01-24 12:46:47/1/16
5.213.89.13/UG_1//1/10.254.168.108/UG_1//SIP_UNKNOWN/Normal Release/0
00000001/O/0315005005/0315005005/SIP5005/0315005006/0315005006/SIP5006
//2010-01-24 12:46:40/6/2010-01-24 12:46:41/2010-01-24 12:46:47/1/16
5.213.89.13/UG_1//1/10.254.168.108/UG_1//SIP_UNKNOWN/Normal Release/0
```
Delimiter of each field is '/'. If there is no data on field, only delimiter is used.

SCM generate one or two lines CDR data for one Call according to configuration of SCM Configuration is below.

[Configuration  $\rightarrow$  Miscellaneous  $\rightarrow$  System Options  $\rightarrow$  Make CDR Call Type]

- ORIGINATE: one line is generated from caller party.
- TERMINATE: one line is generated from called party.
- BOTH: two line is generated from caller and called party.

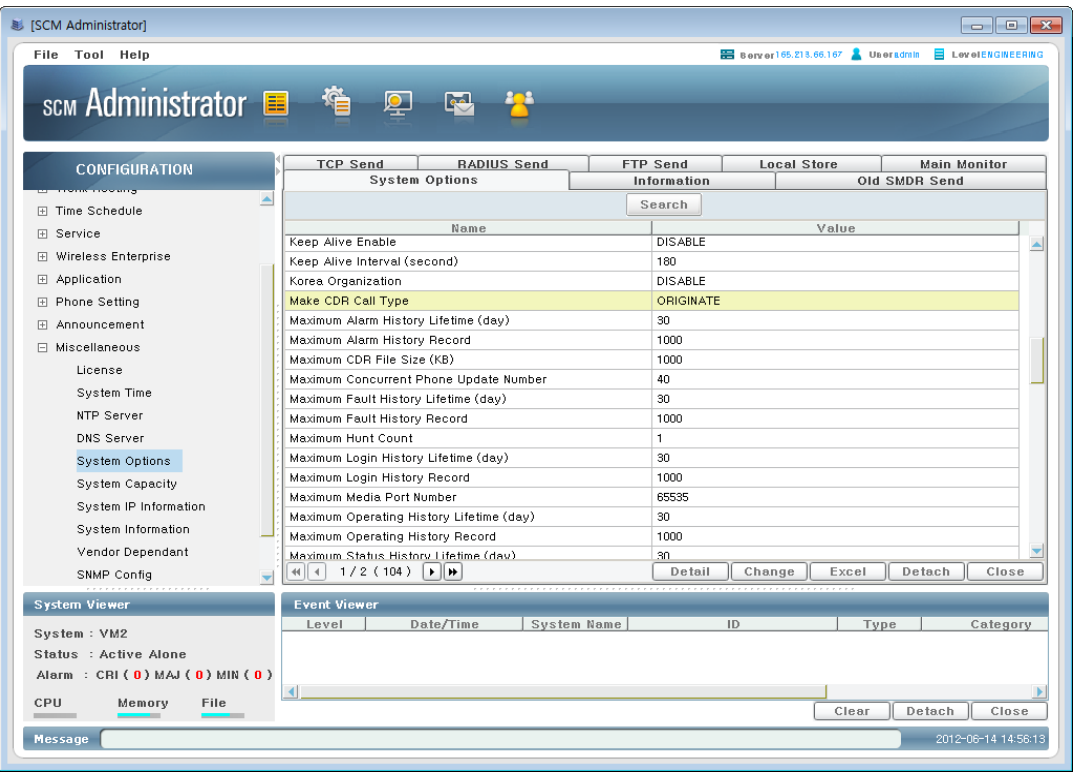

<span id="page-26-1"></span>**Figure 2.1 CDR Call Type**

 $\mathbb{N}_{\mathsf{w}}$ 

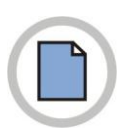

**This page is intentionally left blank.**

# <span id="page-28-0"></span>**ANNEX A. SIP Status Code**

## <span id="page-28-1"></span>**A.1 SIP Status Code**

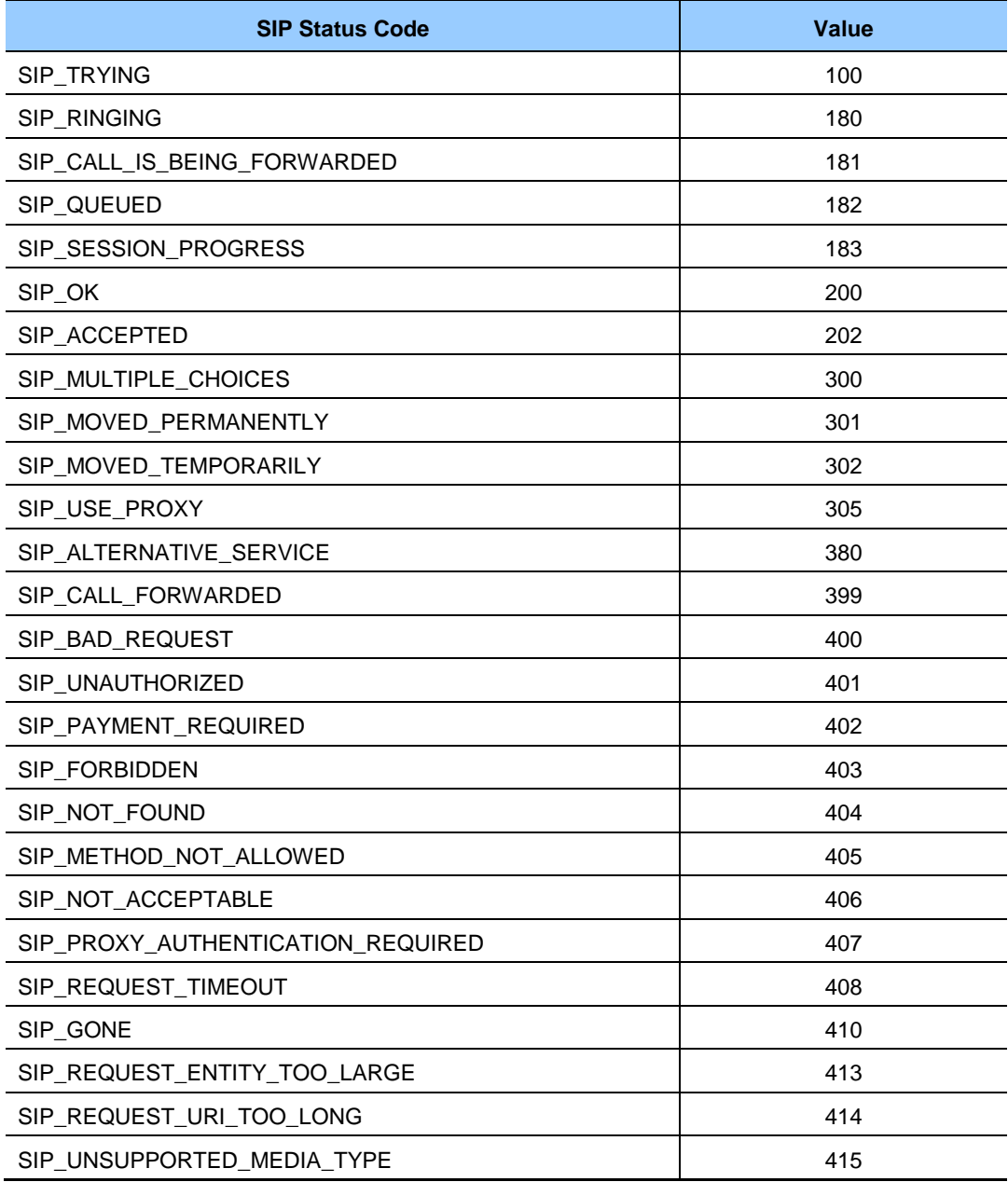

## **(Continued)**

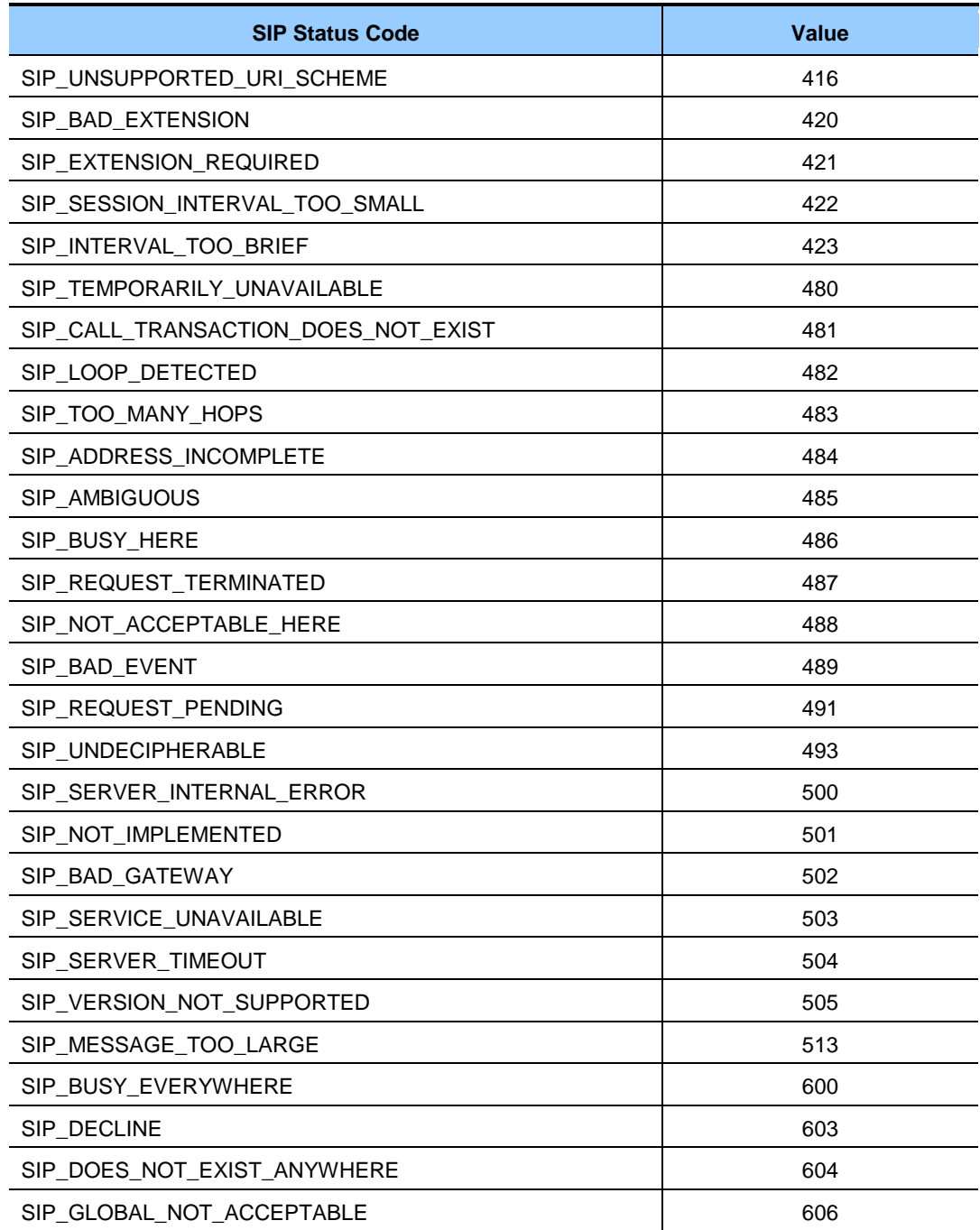

## <span id="page-30-0"></span>**ANNEX B. Q.850 Release Cause**

## <span id="page-30-1"></span>**B.1 Q.850 Release Cause**

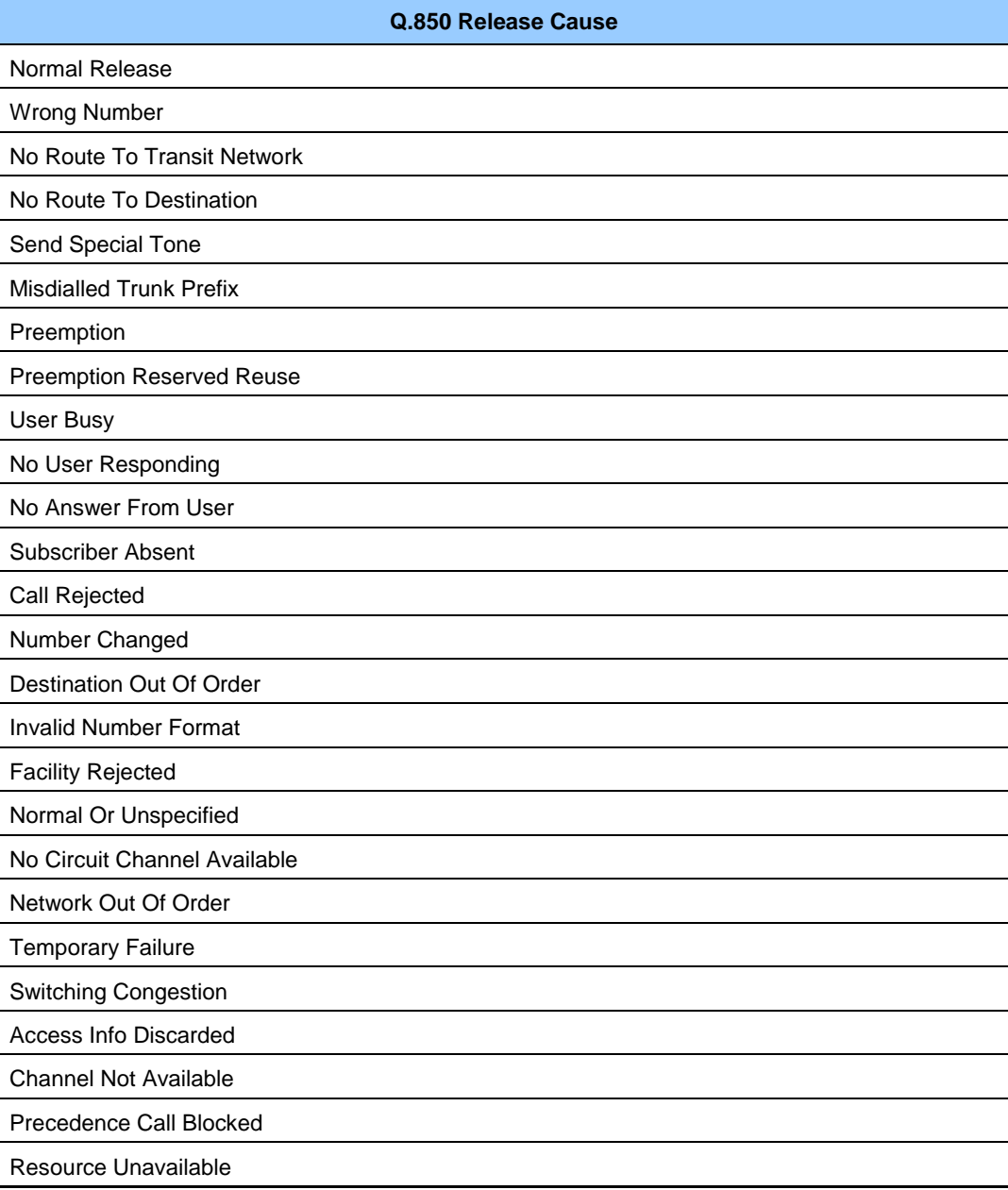

## **(Continued)**

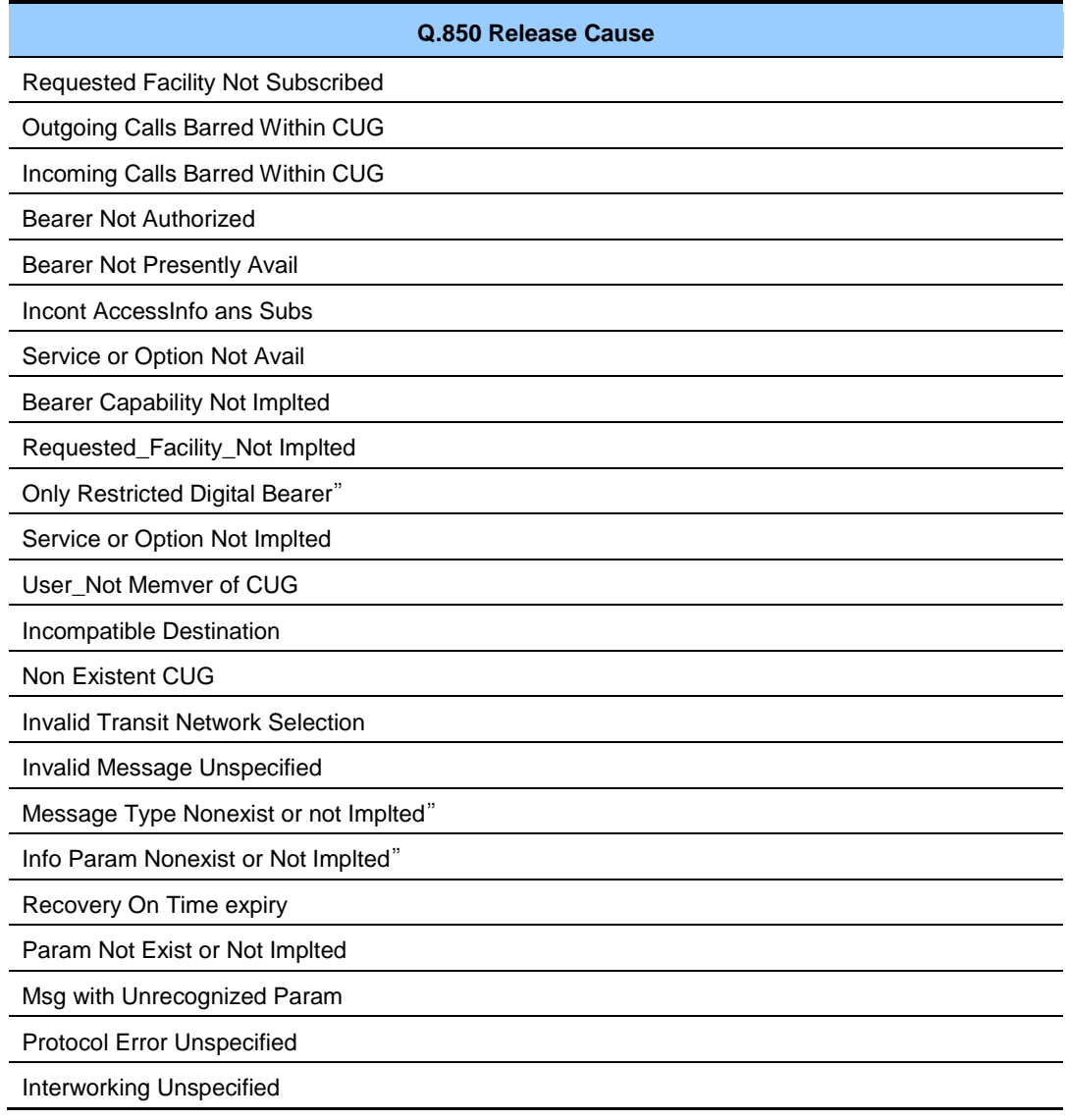

# <span id="page-32-0"></span>**ANNEX C. Internal Fail Code**

## <span id="page-32-1"></span>**C.1 Internal Fail Code**

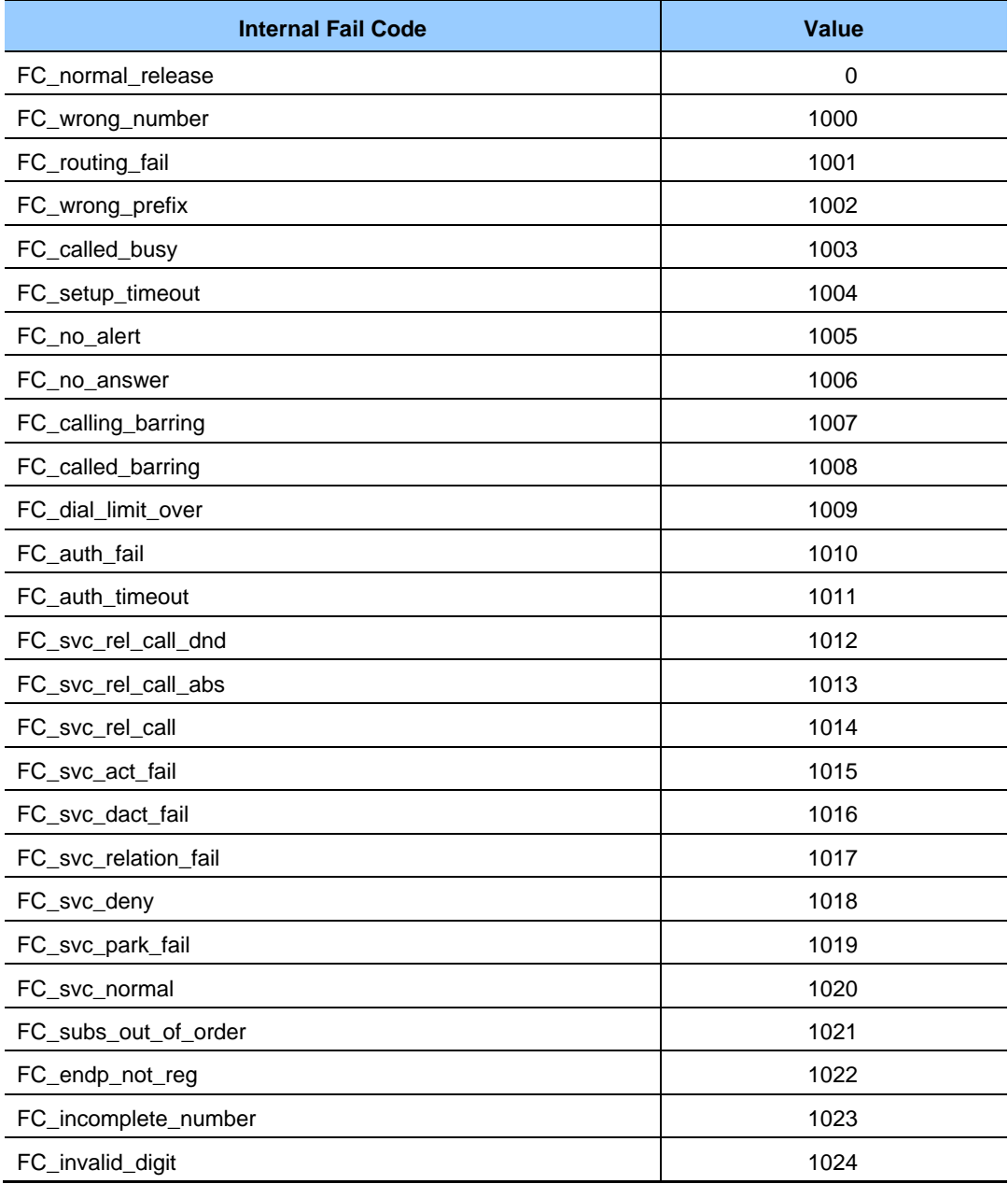

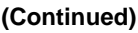

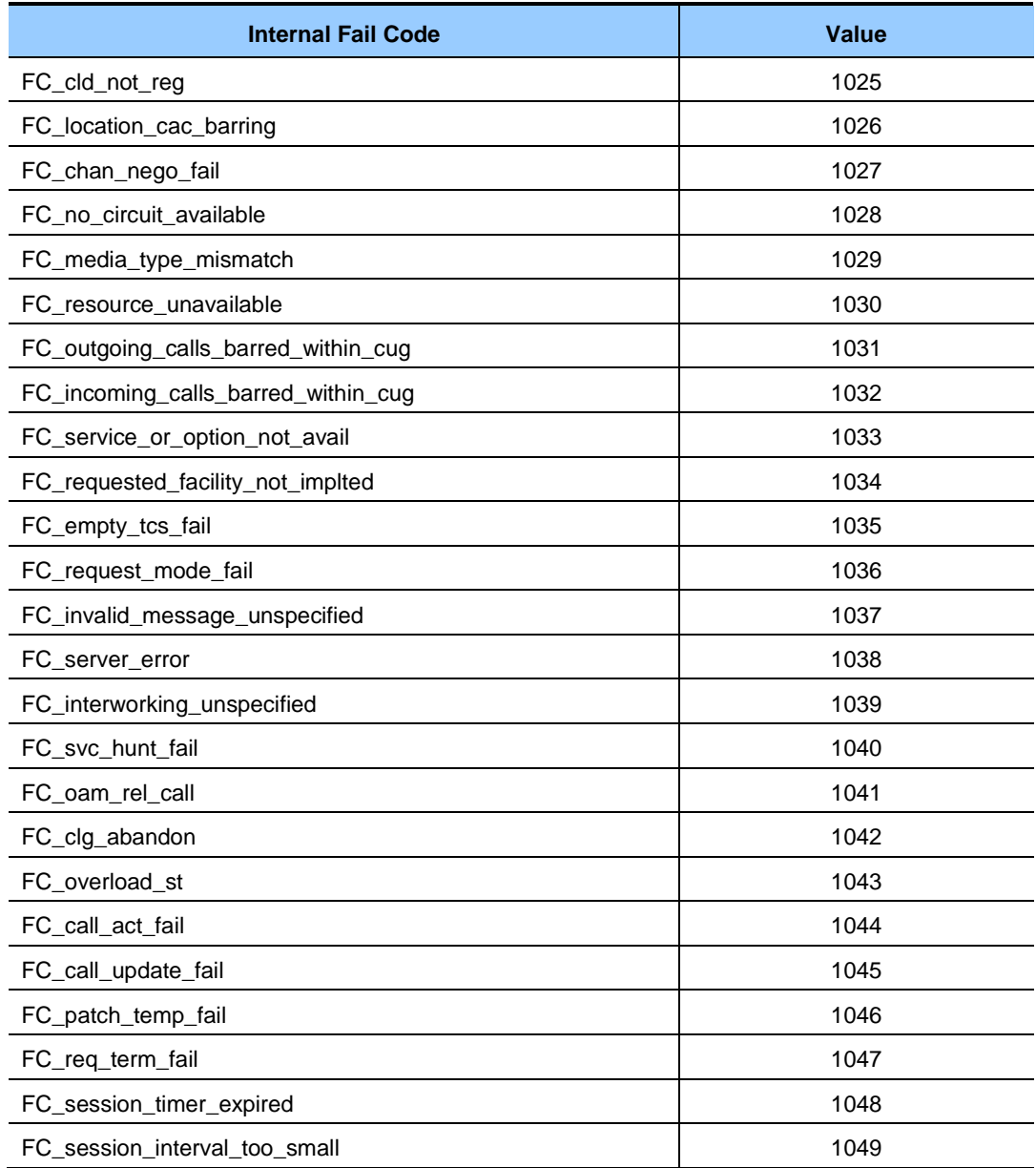

## <span id="page-34-0"></span>**ABBREVIATION**

<span id="page-34-8"></span><span id="page-34-7"></span><span id="page-34-6"></span><span id="page-34-5"></span><span id="page-34-4"></span><span id="page-34-3"></span><span id="page-34-2"></span><span id="page-34-1"></span>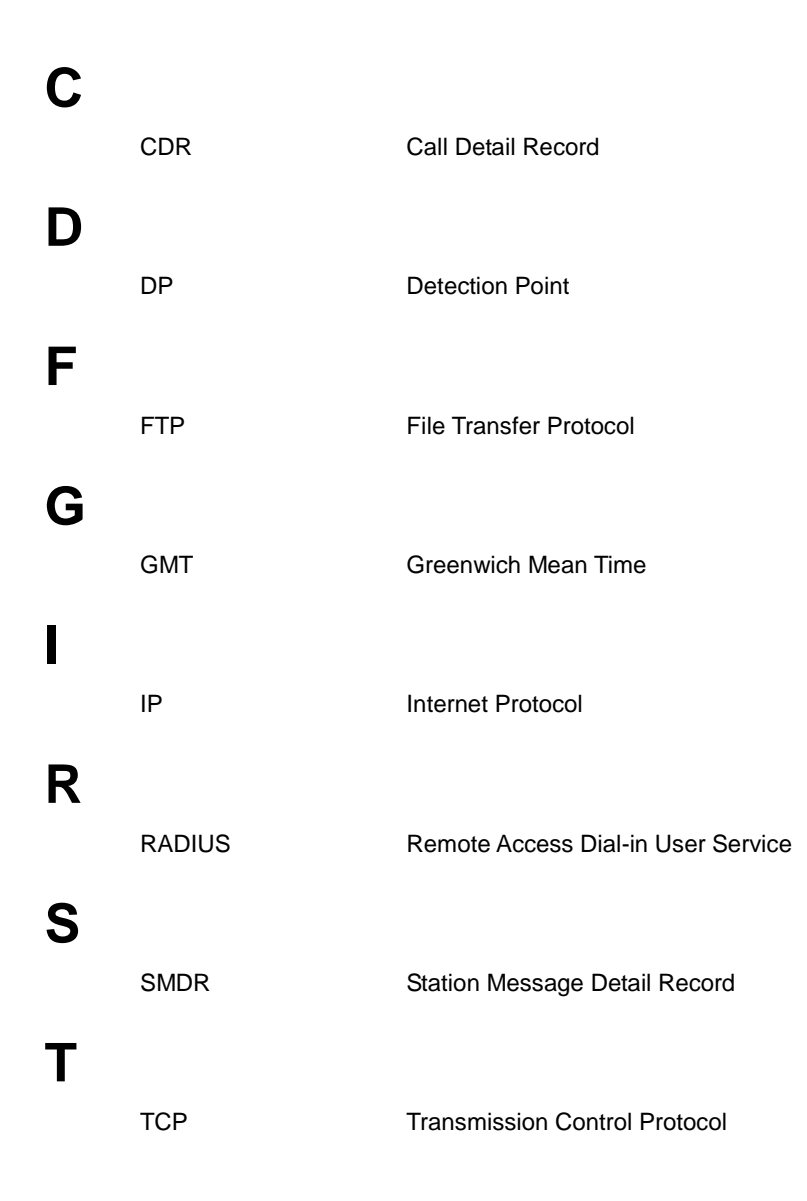

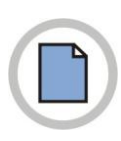

**This page is intentionally left blank.**

**Auto Doc.code Ver. 1.0**

## SCM Express CDR Interoperability Guide

© 2012 Samsung Electronics Co., Ltd.

All rights reserved.

Information in this manual is proprietary to SAMSUNG Electronics Co., Ltd.

No information contained here may be copied, translated, transcribed or duplicated by any form without the prior written consent of SAMSUNG.

Information in this manual is subject to change without notice.

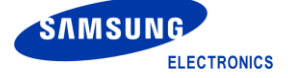